#### **Congestion Control**

#### **CS 168** Spring 2024

Sylvia Ratnasamy

## **Today: Congestion Control**

- One of the "core" topics in networking
- Today: concepts, design space, TCP's approach
- Next lecture: implementation details and advanced topics

#### **Recall: Lecture 3**

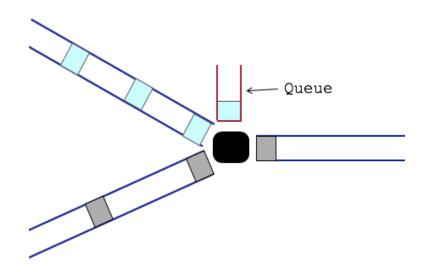

- If two packets arrive at a router at the same time, the router will transmit one and buffer the other
- If many packets arrive close in time
  - the router cannot keep up  $\rightarrow$  gets congested
  - causes packet delays and drops

- Sending rate only limited by flow control
  - Dropped packets → senders retransmit, repeatedly!

- Sending rate only limited by flow control
  - Dropped packets → senders retransmit, repeatedly!

- Sending rate only limited by flow control
  - Dropped packets → senders retransmit, repeatedly!

In October of '86, the Internet had the first of what became a series of 'congestion collapses'. During this period, the data throughput from LBL to UC Berkeley (sites separated by 400 yards and two IMP hops) dropped from 32 Kbps to 40 bps. We were fascinated by this sudden factor-of-thousand drop in bandwidth and embarked on an investigation of why things had gotten so bad. In particular, we wondered if the 4.3BSD (Berkeley UNIX) TCP was mis-behaving or if it could be tuned to work better under abysmal network conditions. The answer to both of these questions was "yes".

- Sending rate only limited by flow control
  - Dropped packets  $\rightarrow$  senders retransmit, repeatedly!

- Sending rate only limited by flow control
  - Dropped packets  $\rightarrow$  senders retransmit, repeatedly!
- Led to "congestion collapse" in Oct. 1986

- Sending rate only limited by flow control
  - Dropped packets  $\rightarrow$  senders retransmit, repeatedly!
- Led to "congestion collapse" in Oct. 1986

- Sending rate only limited by flow control
  - Dropped packets  $\rightarrow$  senders retransmit, repeatedly!
- Led to "congestion collapse" in Oct. 1986
- Fixed by Karels and Jacobson's development of TCP's congestion control (CC) algorithms

- Incremental extension to TCP's existing protocol
  - Source adjusts its window size based on observed packet loss

- Incremental extension to TCP's existing protocol
  - Source adjusts its window size based on observed packet loss
- A pragmatic and effective solution
  - Required no upgrades to routers or applications!
  - Patch of a few lines of code to BSD's TCP implementation
  - Quickly adopted and has been the de-facto approach since

- Incremental extension to TCP's existing protocol
  - Source adjusts its window size based on observed packet loss
- A pragmatic and effective solution
  - Required no upgrades to routers or applications!
  - Patch of a few lines of code to BSD's TCP implementation
  - Quickly adopted and has been the de-facto approach since
- Extensively researched and improved upon

• What makes CC a hard problem?

- What makes CC a hard problem?
- Goals for a good solution

- What makes CC a hard problem?
- Goals for a good solution
- Design space

- What makes CC a hard problem?
- Goals for a good solution
- Design space
- Components of a solution

- What makes CC a hard problem?
- Goals for a good solution
- Design space
- Components of a solution
- TCP's approach

- What makes CC a hard problem?
- Goals for a good solution
- Design space
- Components of a solution
- TCP's approach
- Next lecture:
  - TCP CC in detail
  - Advanced topics in CC

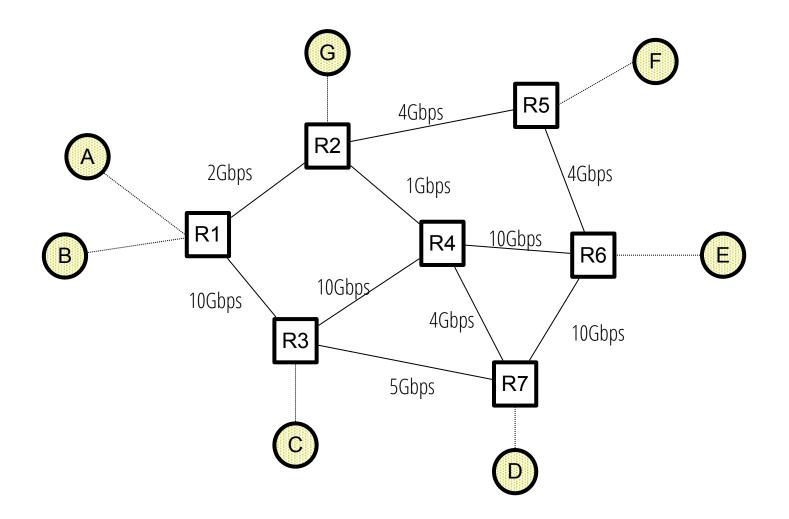

#### At what rate should Host A send traffic?

\*For this example, we'll ignore the BW of links attaching hosts to routers

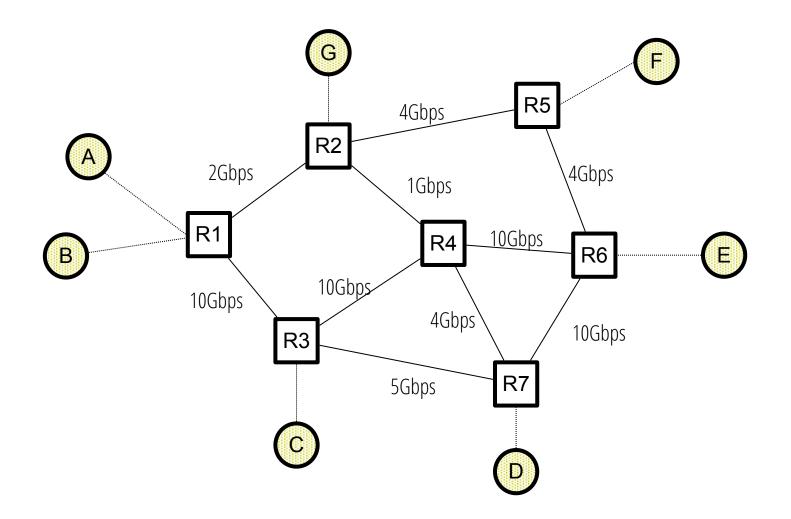

Depends on the destination

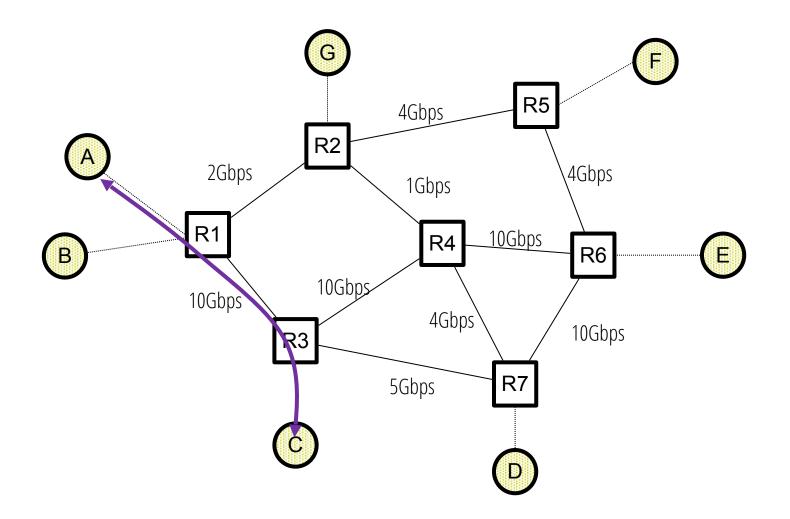

#### Depends on the destination

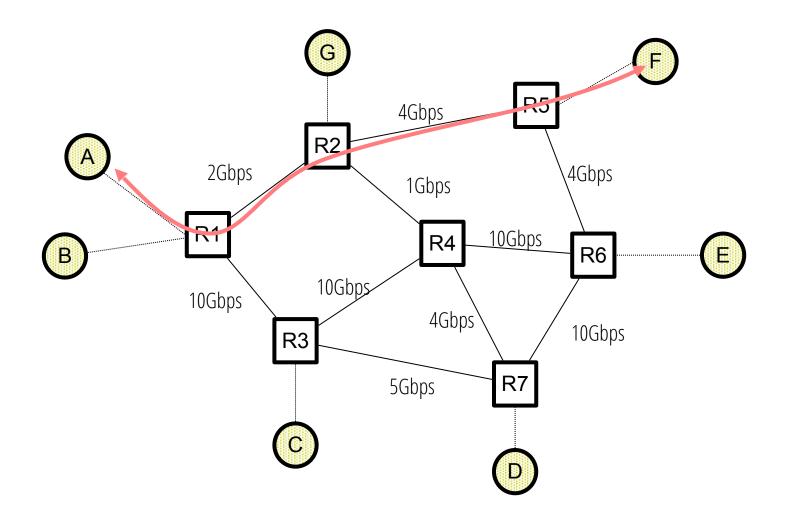

Depends on the destination

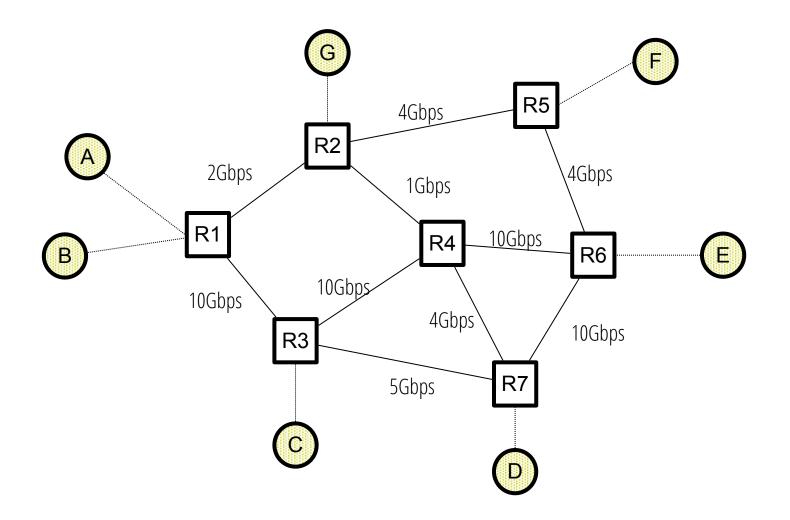

#### Changes with routing dynamics

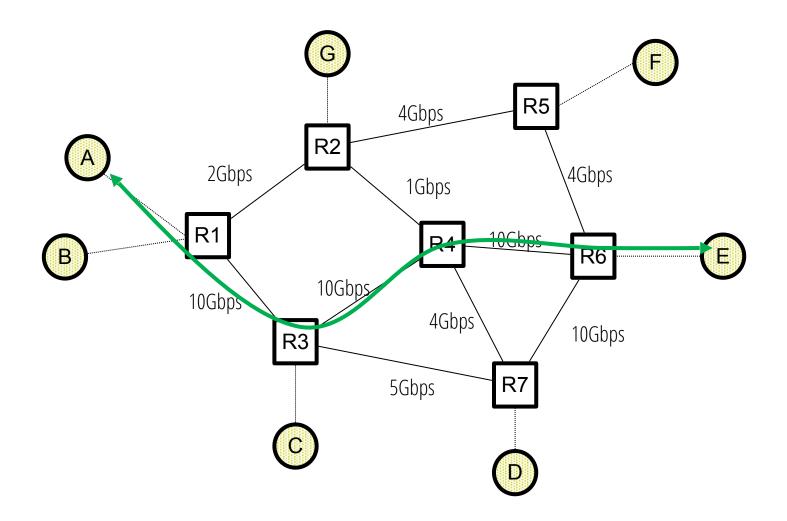

#### Changes with routing dynamics

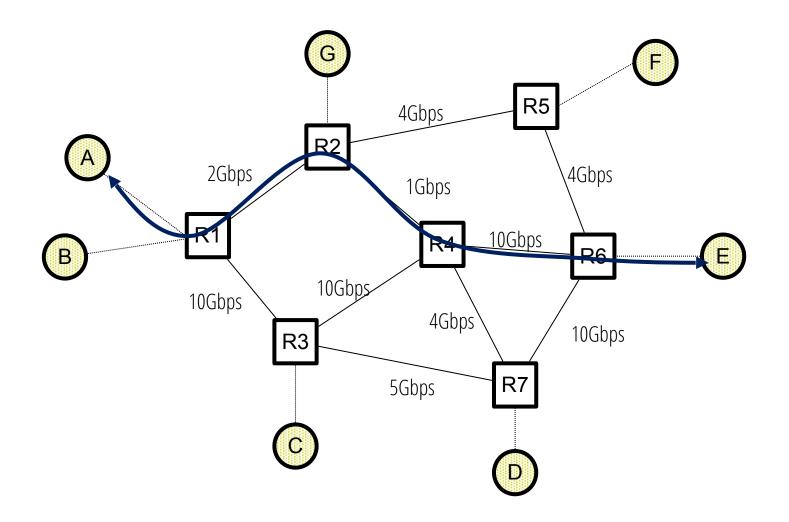

#### Changes with routing dynamics

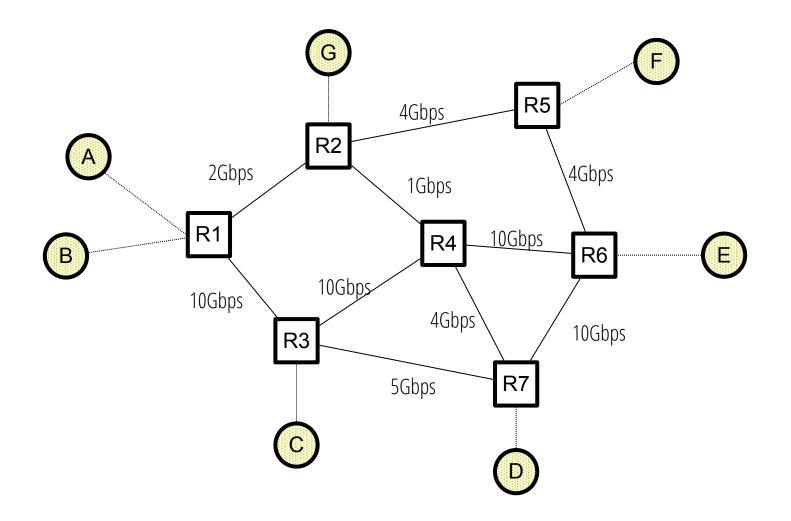

Depends on "competing" flows

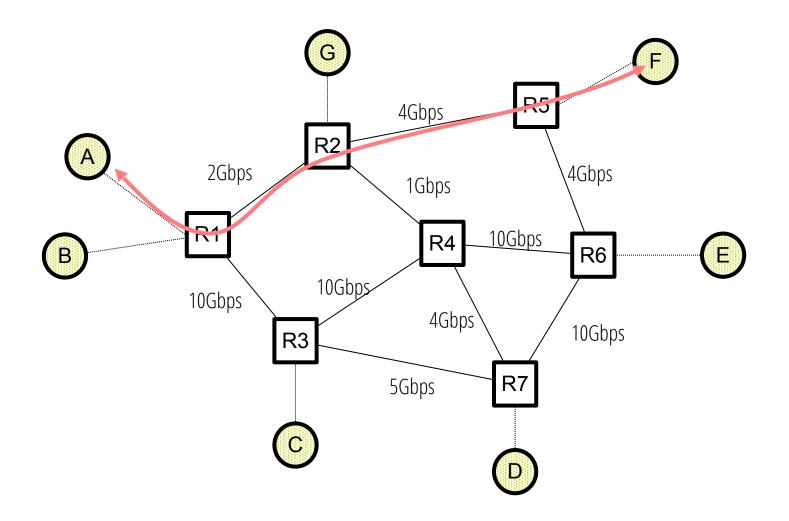

Depends on "competing" flows

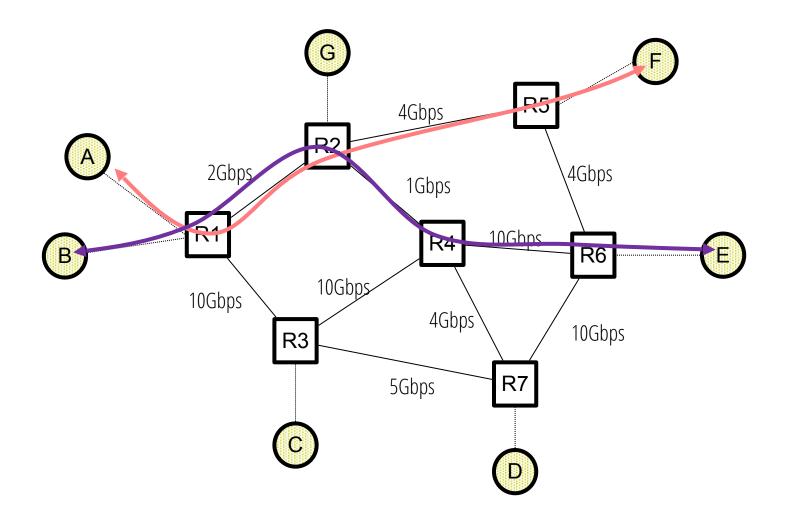

Depends on "competing" flows

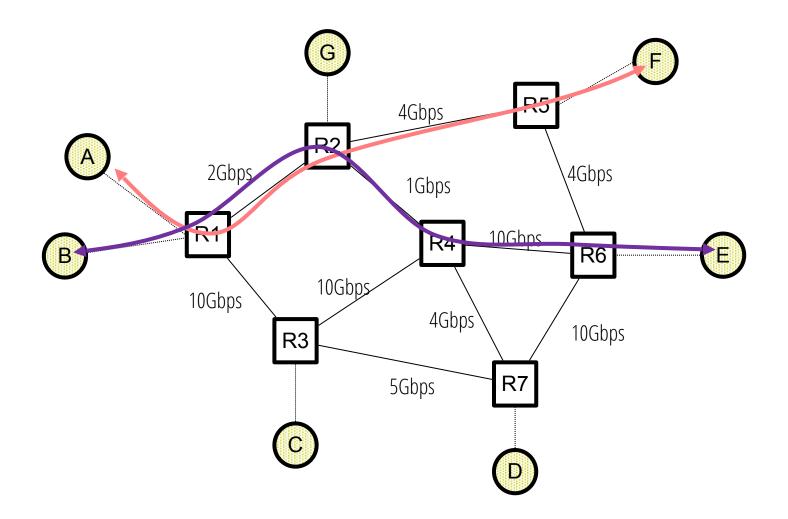

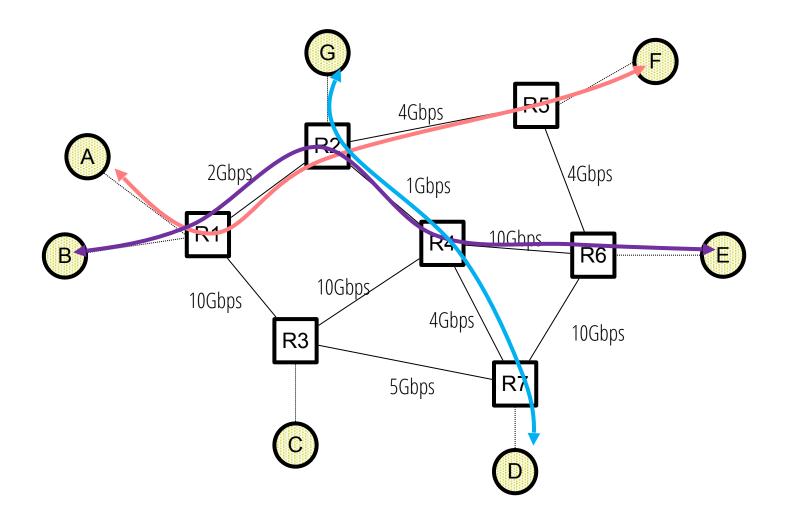

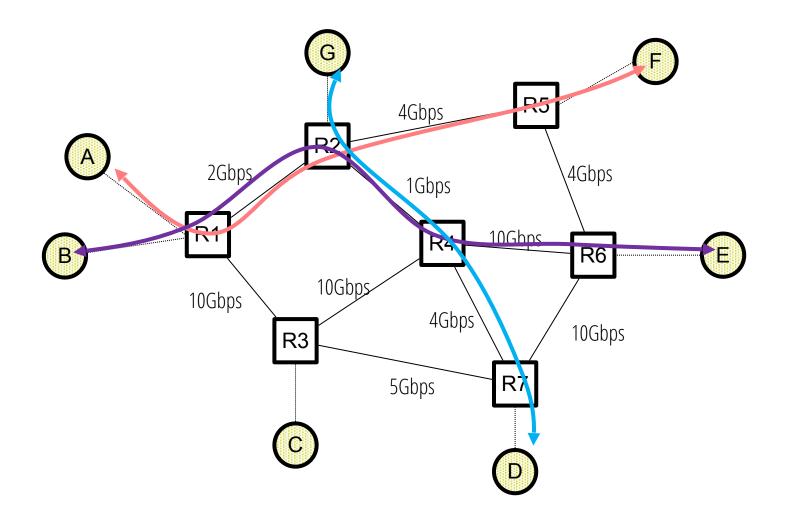

#### Including "indirect" competition!

#### **Congestion Control**

# **Congestion Control**

- Fundamentally, a resource allocation problem
  - Flow is assigned a shared of the link BW along a path

# **Congestion Control**

- Fundamentally, a resource allocation problem
  - Flow is assigned a shared of the link BW along a path
- But more complex than traditional resource alloc.
  - Changing one link's allocation can have global impact
  - And we're changing allocations on every flow arrival/exit
  - No single entity has a complete view or complete control!

# **Congestion Control**

- Fundamentally, a resource allocation problem
  - Flow is assigned a shared of the link BW along a path
- But more complex than traditional resource alloc.
  - Changing one link's allocation can have <u>global</u> impact
  - And we're changing allocations on every flow arrival/exit
  - No single entity has a complete view or complete control!
- Allocations in our context are highly interdependent

# **Outline for today**

- What makes CC a hard problem?
- Goals for a good solution
- Design space
- TCP's approach (high level)
- Components of a solution

- From a resource allocation perspective
  - Low packet delay and loss
  - High link utilization
  - "Fair" sharing across flows

- From a resource allocation perspective
  - Low packet delay and loss
  - High link utilization
  - "Fair" sharing across flows

Aim: a good <u>tradeoff</u> between the above goals

- From a resource allocation perspective
  - Low packet delay and loss
  - High link utilization
  - "Fair" sharing across flows
- From a systems perspective
  - **Practical:** scalable, decentralized, adaptive, *etc.*

# **Outline for today**

- What makes CC a hard problem?
- Goals for a good solution
- Design space
- TCP's approach (high level)
- Components of a solution

#### (1) Reservations

- Pre-arrange bandwidth allocations
- Comes with all the problems we've discussed

(1) Reservations(2) Pricing / priorities

- (1) Reservations
- (2) Pricing / priorities
  - Don't drop packets for the highest bidders/priority users

- (1) Reservations
- (2) Pricing / priorities
  - Don't drop packets for the highest bidders/priority users
  - Charge users based on current congestion levels

- (1) Reservations
- (2) Pricing / priorities
  - Don't drop packets for the highest bidders/priority users
  - Charge users based on current congestion levels
  - Requires payment model

- (1) Reservations
- (2) Pricing / priorities
- (3) Dynamic Adjustment
  - Hosts dynamically learn current level of congestion
  - Adjust their sending rate accordingly

- (1) Reservations
- (2) Pricing / priorities
- (3) Dynamic Adjustment

In practice, the **generality** of dynamic adjustment has proven powerful

- (1) Reservations
- (2) Pricing / priorities
- (3) Dynamic Adjustment

In practice, the **generality** of dynamic adjustment has proven powerful

Doesn't presume business model

- (1) Reservations
- (2) Pricing / priorities
- (3) Dynamic Adjustment

In practice, the **generality** of dynamic adjustment has proven powerful

- Doesn't presume business model
- Doesn't assume we know app/user requirements

- (1) Reservations
- (2) Pricing / priorities
- (3) Dynamic Adjustment

In practice, the **generality** of dynamic adjustment has proven powerful

- Doesn't presume business model
- Doesn't assume we know app/user requirements
- But does assume good citizenship!

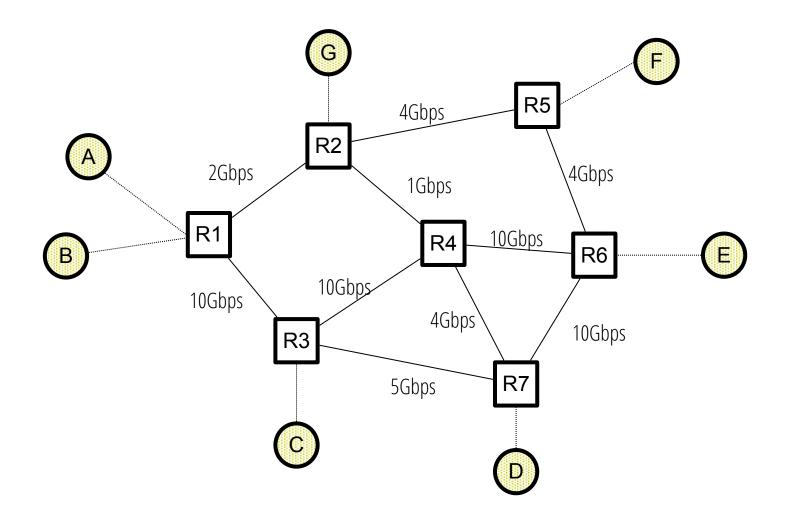

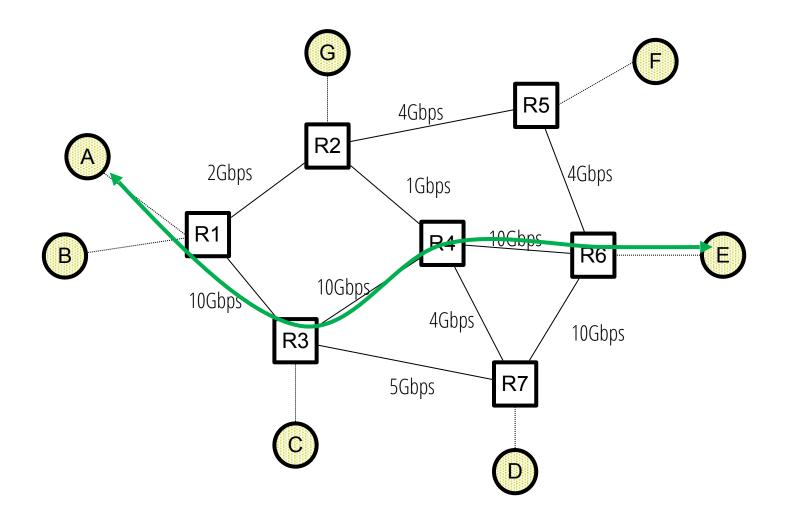

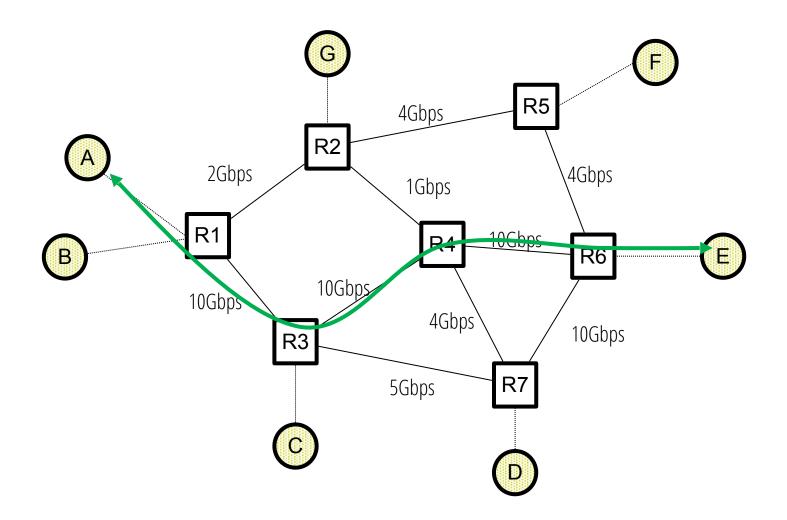

(1) First, host A discovers it can send at ~10Gbps

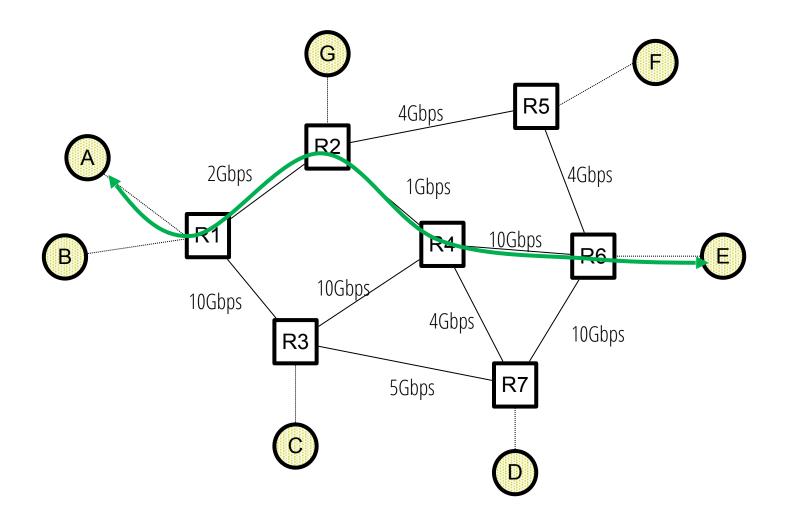

(1) First, host A discovers it can send at ~10Gbps

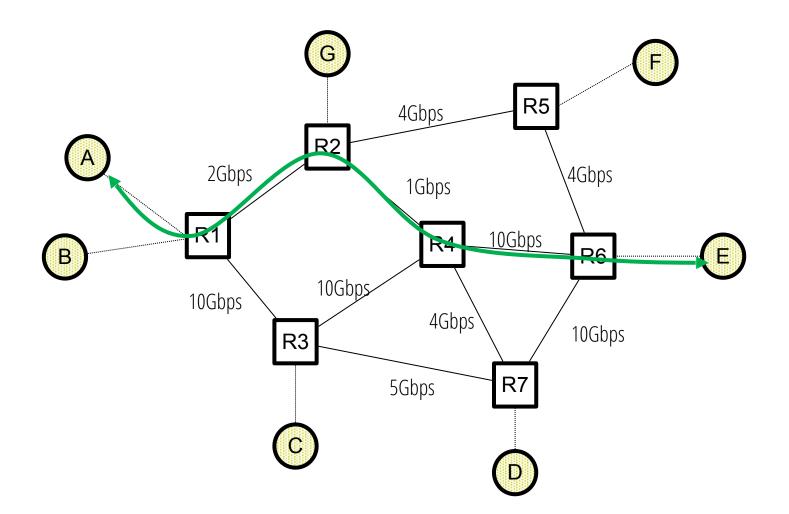

(1) First, host A discovers it can send at ~10Gbps(2) A notices that ~10Gbps is congesting the network

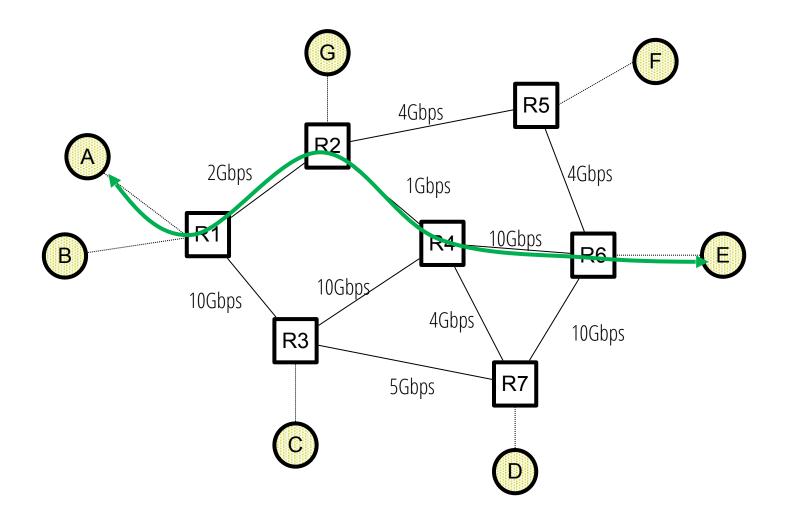

(1) First, host A discovers it can send at ~10Gbps
(2) A notices that ~10Gbps is congesting the network
(3) A figures out it should cut its rate to ~1Gbps

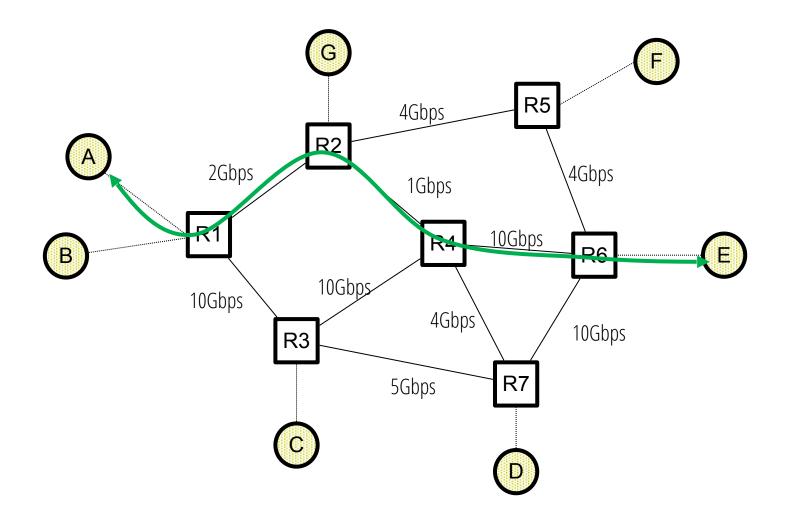

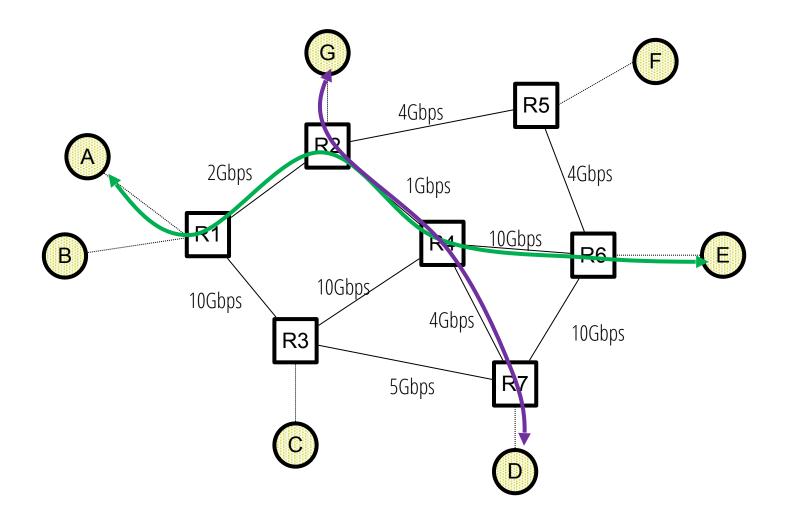

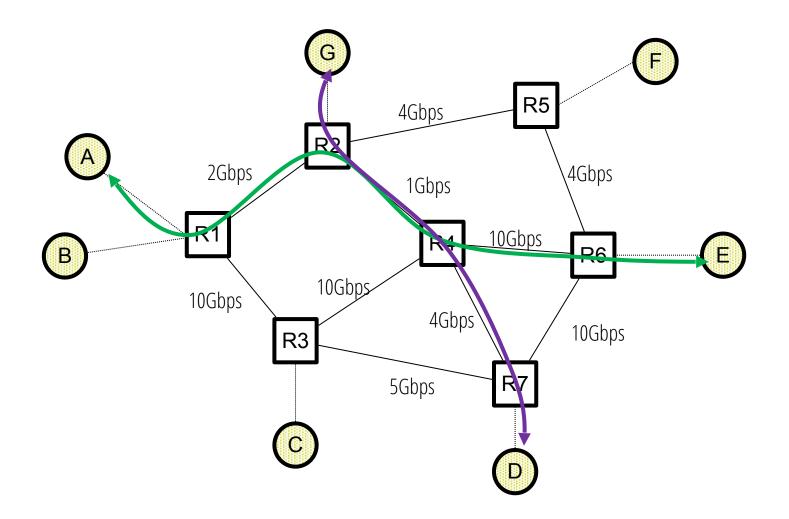

#### (4) A notices that 1Gbps is congesting the network

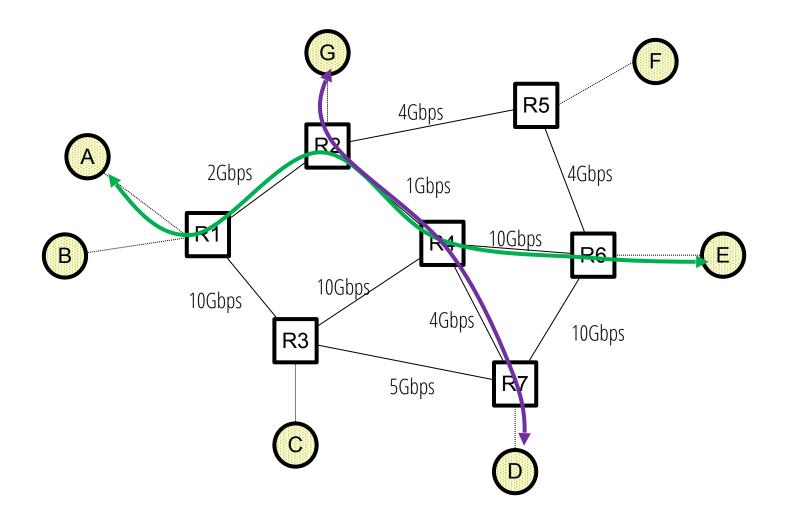

(4) A notices that 1Gbps is congesting the network(5) A figures out it should cut its rate to (say) ½ Gbps

#### Host-based CC

- No special support from routers
- Hosts adjust rate based on implicit feedback from routers

#### Host-based CC

- No special support from routers
- Hosts adjust rate based on implicit feedback from routers

#### Router-assisted CC

- Routers signal congestion back to hosts
- Hosts pick rate based on <u>explicit</u> feedback from routers

#### Host-based CC → Jacobson's original TCP approach

- No special support from routers
- Hosts adjust rate based on implicit feedback from routers

#### Router-assisted CC

- Routers signal congestion back to hosts
- Hosts pick rate based on <u>explicit</u> feedback from routers

#### Host-based CC → Jacobson's original TCP approach

- No special support from routers
- Hosts adjust rate based on implicit feedback from routers

#### Router-assisted CC

- Routers signal congestion back to hosts
- Hosts pick rate based on <u>explicit</u> feedback from routers
- We'll study TCP's host-based approach in detail and briefly touch on router-assisted CC

# Taking stock: where we are in the design space

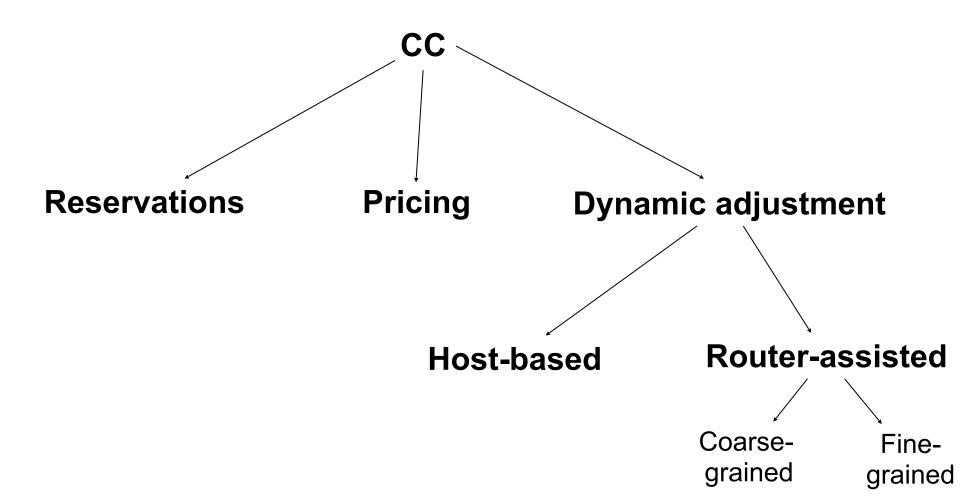

#### Taking stock: where we are in the design space

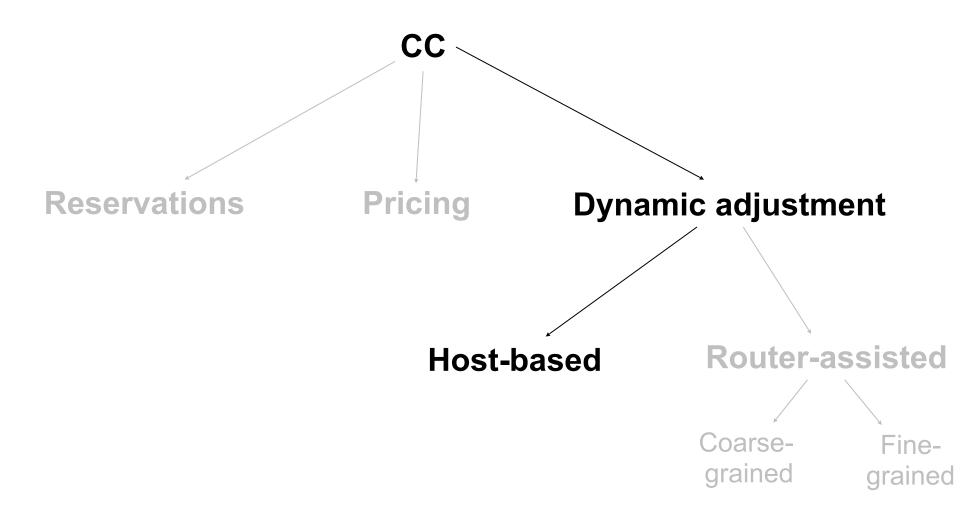

#### Sketch of a (host-based) solution

Each source independently runs the following:

Each source independently runs the following:

- Pick initial rate R
- Try sending at a rate R for some period of time
  - Did I experience congestion in this time period?
    - If yes, reduce R
    - If no, increase R
  - Repeat

How do we pick the initial rate?

uns the following:

- Pick initial rate R
- Try sending at a rate R for some period of time
  - Did I experience congestion in this time period?
    - If yes, reduce R
    - If no, increase R
  - Repeat

How do we pick the initial rate? 'uns the following:

• Pick initial rate R

How do we detect congestion

- Try sending at a rate R for sor period of time
  - Did I experience congestion in this time period?
    - If yes, reduce R
    - If no, increase R
  - Repeat

How do we pick the initial rate? 'uns the following:

• Pick initial rate R

How do we detect congestion

- Try sending at a rate R for sor period of time
  - Did I experience congestion in this time period?
    - If yes, reduce R
    - If no, increase R
  - Repeat

By how much should we increase/decrease

• Discovering an initial rate

- Discovering an initial rate
- Detecting congestion

- Discovering an initial rate
- Detecting congestion
- Reacting to congestion (or lack thereof)
  - Increase/decrease rules

#### Packet loss

Approach commonly used by TCP

### Packet loss

Approach commonly used by TCP

### Benefits

- Fail-safe signal
- Already something TCP detects to implement reliability

### Packet loss

Approach commonly used by TCP

### Benefits

- Fail-safe signal
- Already something TCP detects to implement reliability

### Cons

- Complication: non-congestive loss (e.g., checksum err.)
- Complication: reordering (e.g., with cumulative ACKs)
- Detection occurs after packets have experienced delay

• Increase in packet delay

### • Increase in packet delay

 Long considered tricky to get right: packet delay varies with queue size and competing traffic

### • Increase in packet delay

- Long considered tricky to get right: packet delay varies with queue size and competing traffic
- Google's BBR protocol is challenging this assumption

# Taking stock: where we are in the design space

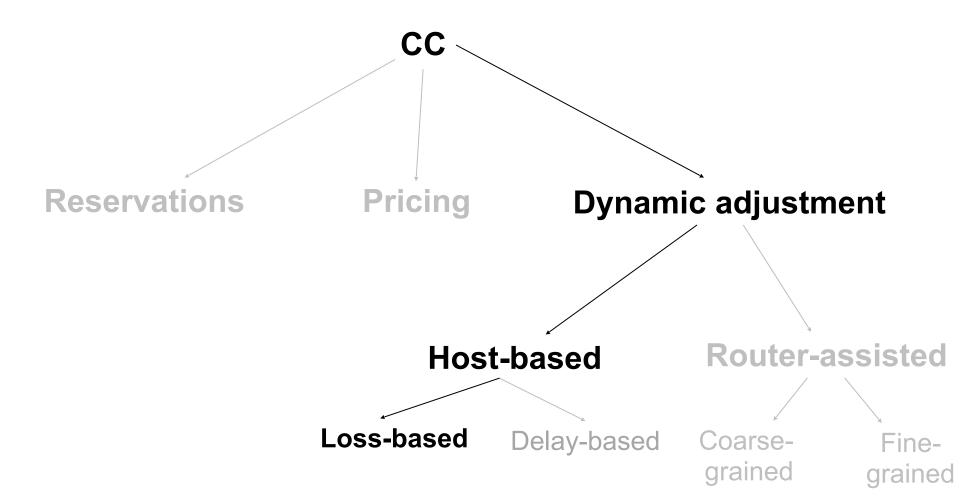

### **Discovering an initial rate?**

### **Discovering an initial rate?**

- Goal: estimate available bandwidth
  - Start slow (for safety)
  - But ramp up quickly (for efficiency)

### **Discovering an initial rate?**

- Goal: estimate available bandwidth
  - Start slow (for safety)
  - But ramp up quickly (for efficiency)
- Toy example of an inefficient solution
  - Add ½ Mbps every 100ms until we detect loss
  - If available BW is 1Mbps, will discover rate in 200ms
  - If available BW is 1Gbps, will take 200 seconds
  - Either is possible!

- Start with a small rate (hence the name)
  - Might be much less than actual bandwidth
  - Linear increase takes too long to ramp up

- Start with a small rate (hence the name)
  - Might be much less than actual bandwidth
  - Linear increase takes too long to ramp up
- Increase exponentially until first loss
  - E.g., double rate until first loss

- Start with a small rate (hence the name)
  - Might be much less than actual bandwidth
  - Linear increase takes too long to ramp up
- Increase exponentially until first loss
  - E.g., double rate until first loss
- A "safe" rate is half of that when first loss occurred
  - I.e., if first loss occurred at rate R, then R/2 is safe rate

- Discovering an initial rate
- Detecting congestion
- Reacting to congestion (or lack thereof)
  - Increase/decrease rules

# Sketch of a solution

Each source independently runs the following:

- Pick initial rate R
- Try sending at a rate R for some time period
  - Did I experience congestion in this time period?
    - If yes, reduce R
    - If no, increase R
  - Repeat

By how much should we increase/decrease?

• This is a critical part of a CC design!

- This is a critical part of a CC design!
- Determines how quickly a host adapts to <u>changes</u> in available bandwidth

- This is a critical part of a CC design!
- Determines how quickly a host adapts to <u>changes</u> in available bandwidth
- Determines how effectively BW is consumed

- This is a critical part of a CC design!
- Determines how quickly a host adapts to <u>changes</u> in available bandwidth
- Determines how effectively BW is consumed
- Determines how BW is shared (fairness)

### **Goals for rate adjustment**

- Efficiency: High utilization of link bandwidth
- Fairness: Each flow gets equal share

• At the highest level: fast or slow

- At the highest level: fast or slow
- Fast: multiplicative increase/decrease
  - E.g., increase/decrease by  $2x (R \rightarrow 2R \text{ or } R/2)$

- At the highest level: fast or slow
- Fast: multiplicative increase/decrease
  - E.g., increase/decrease by  $2x (R \rightarrow 2R \text{ or } R/2)$
- Slow: additive increase/decrease
  - E.g., increase/decrease by +1 ( $R \rightarrow R+1$  or R-1)

- AIAD: gentle increase, gentle decrease
- **AIMD**: gentle increase, rapid decrease

- AIAD: gentle increase, gentle decrease
- **AIMD**: gentle increase, rapid decrease
- **MIAD**: rapid increase, gentle decrease

- AIAD: gentle increase, gentle decrease
- AIMD: gentle increase, rapid decrease
- **MIAD**: rapid increase, gentle decrease
- **MIMD**: rapid increase, rapid decrease

- AIAD: gentle increase, gentle decrease
- AIMD: gentle increase, rapid decrease
- MIAD: rapid increase, gentle decrease
- MIMD: rapid increase, rapid decrease

# Why AIMD? Intuition

# **Why AIMD? Intuition**

- Consequences of sending too much are worse than sending too little
  - Too much: packets dropped and retransmitted
  - Too little: somewhat lower throughput

# **Why AIMD? Intuition**

- Consequences of sending too much are worse than sending too little
  - Too much: packets dropped and retransmitted
  - Too little: somewhat lower throughput
- General approach:
  - Gentle increase when uncongested (exploration)
  - Rapid decrease when congested

- Consider a simple model
  - Two flows going over single link of capacity C
  - Sending at rates X1 and X2 respectively

- Consider a simple model
  - Two flows going over single link of capacity C
  - Sending at rates X1 and X2 respectively
- When X1+X2 > C, network is congested

- Consider a simple model
  - Two flows going over single link of capacity C
  - Sending at rates X1 and X2 respectively
- When X1+X2 > C, network is congested
- When X1+X2 < C, network is underloaded

- Consider a simple model
  - Two flows going over single link of capacity C
  - Sending at rates X1 and X2 respectively
- When X1+X2 > C, network is congested
- When X1+X2 < C, network is underloaded
- Would like *both*:
  - $X1 + X2 = C \rightarrow$  link is fully utilized with no congestion
  - $X1 = X2 \rightarrow$  sharing is "fair"

User 2's rate (x<sub>2</sub>)

1

 Two users with rates x<sub>1</sub> and x<sub>2</sub>

User 2's rate (x<sub>2</sub>)

1

Two users with rates x<sub>1</sub> and x<sub>2</sub>

 Congestion when x<sub>1</sub>+x<sub>2</sub> > 1 User 2's rate ( $x_2$ )

1

- Two users with rates x<sub>1</sub> and x<sub>2</sub>
- Congestion when x<sub>1</sub>+x<sub>2</sub> > 1

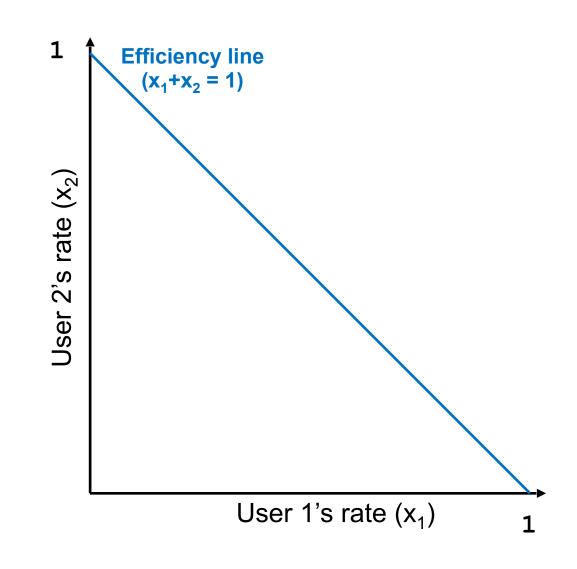

- Two users with rates x<sub>1</sub> and x<sub>2</sub>
- Congestion when x<sub>1</sub>+x<sub>2</sub> > 1

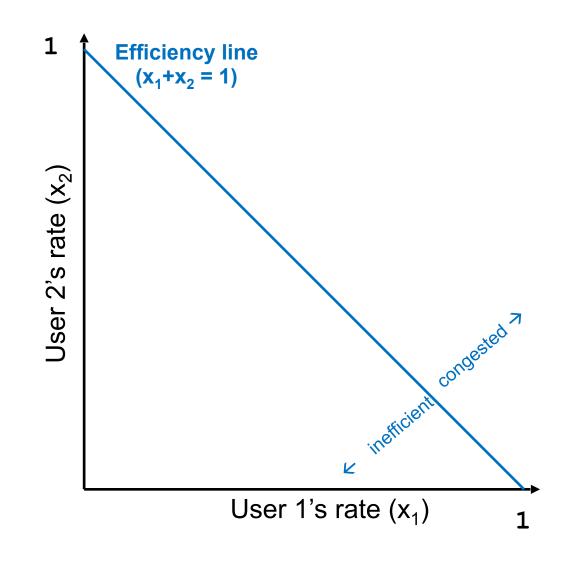

- Two users with rates x<sub>1</sub> and x<sub>2</sub>
- Congestion when x<sub>1</sub>+x<sub>2</sub> > 1
- Unused capacity when x<sub>1</sub>+x<sub>2</sub> < 1</li>

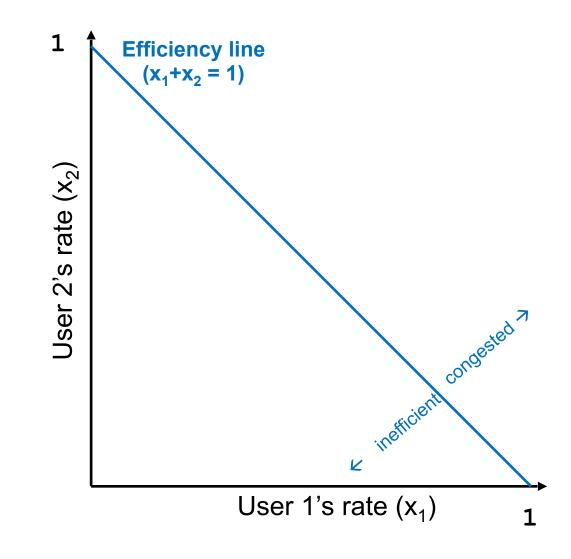

- Two users with rates x<sub>1</sub> and x<sub>2</sub>
- Congestion when x<sub>1</sub>+x<sub>2</sub> > 1
- Unused capacity when x<sub>1</sub>+x<sub>2</sub> < 1</li>

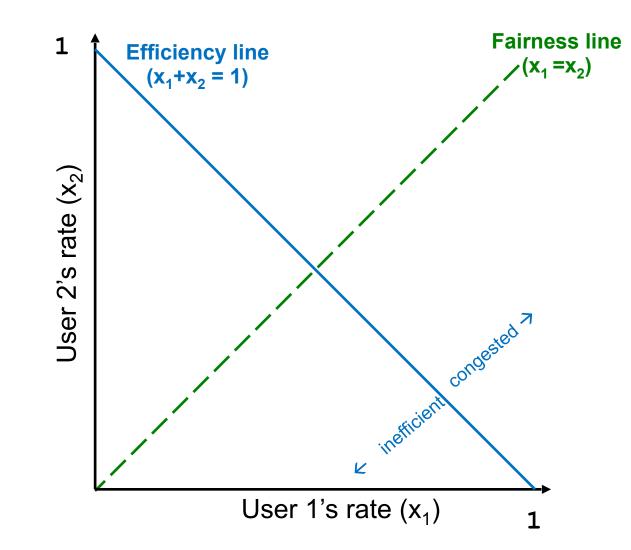

- Two users with rates x<sub>1</sub> and x<sub>2</sub>
- Congestion when x<sub>1</sub>+x<sub>2</sub> > 1
- Unused capacity when x<sub>1</sub>+x<sub>2</sub> < 1</li>
- Fair when  $x_1 = x_2$

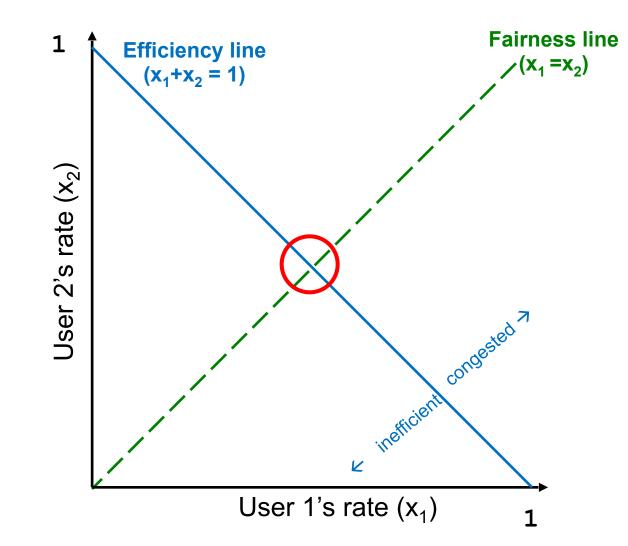

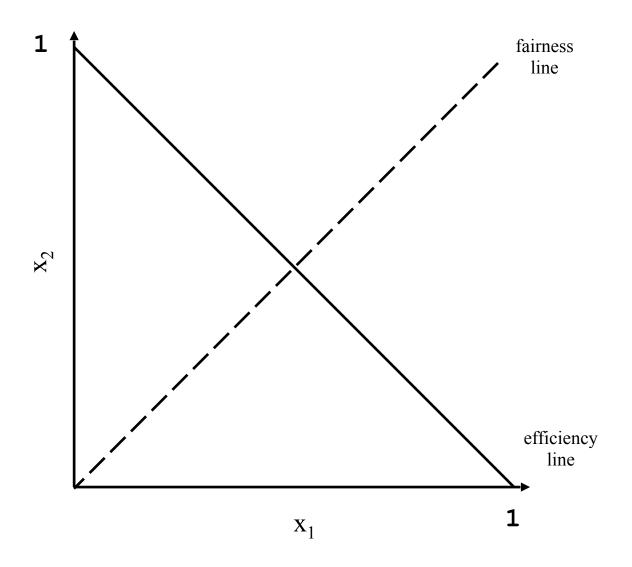

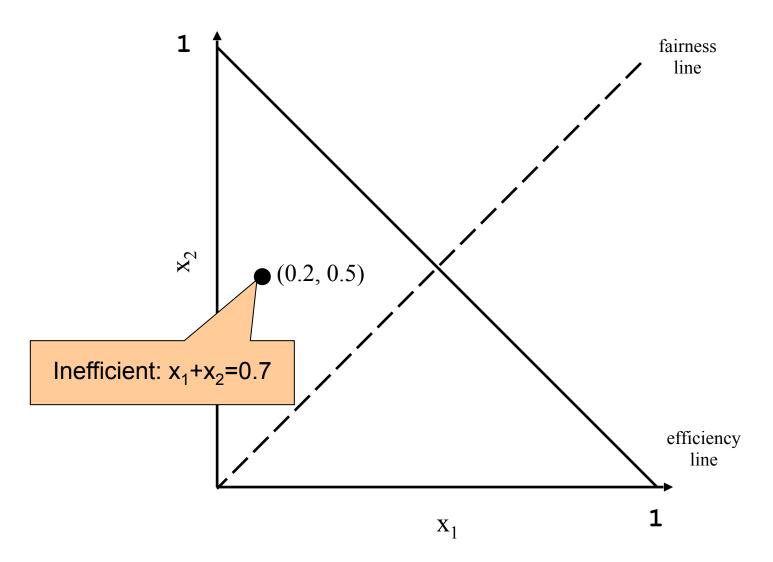

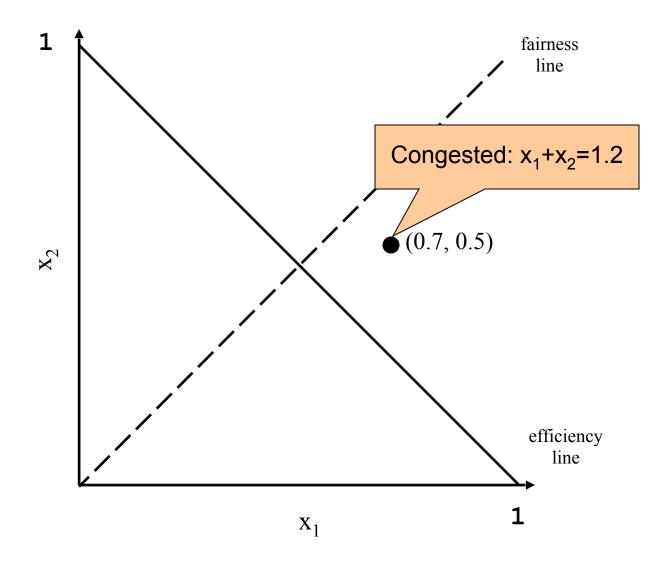

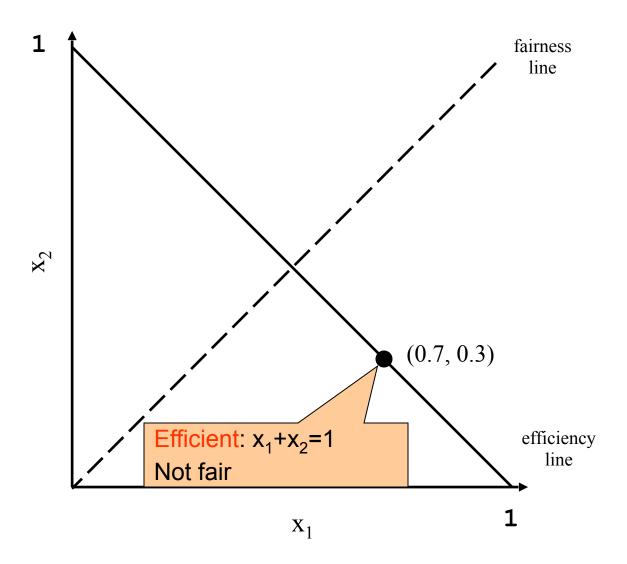

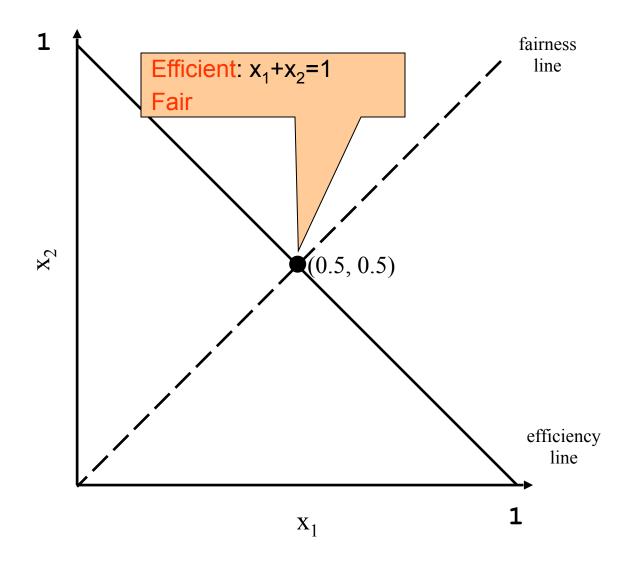

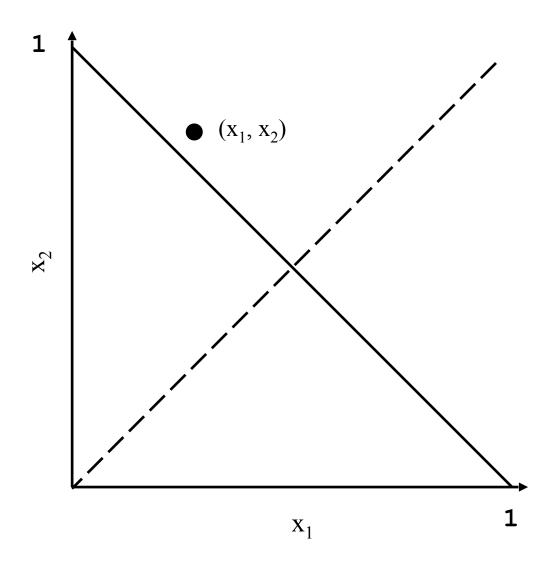

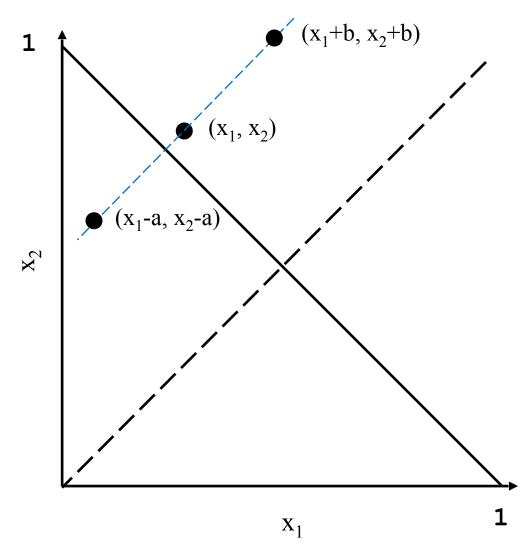

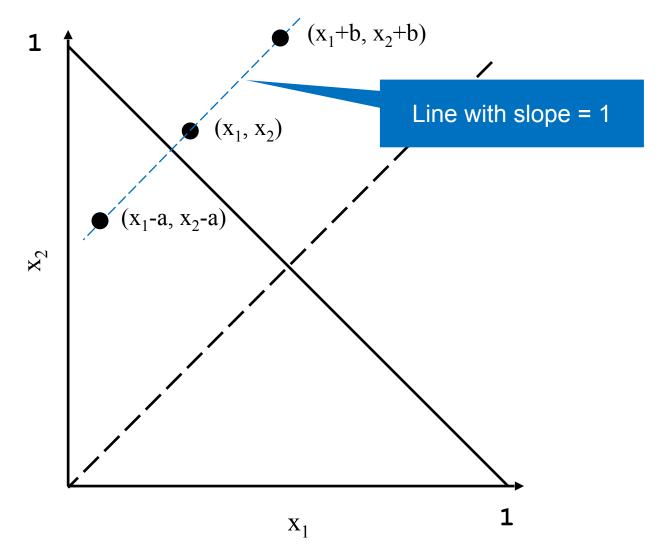

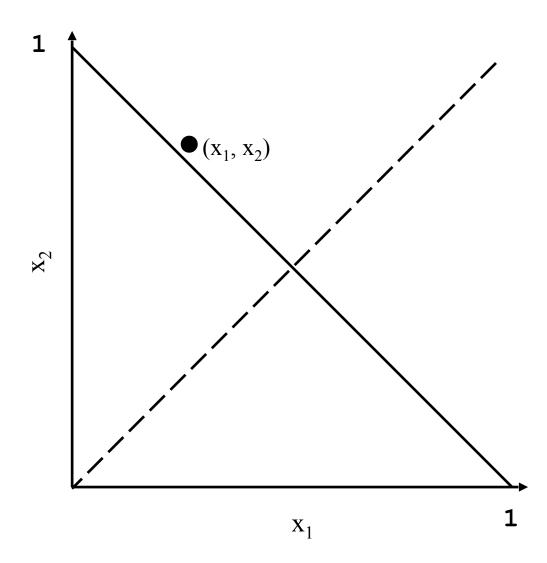

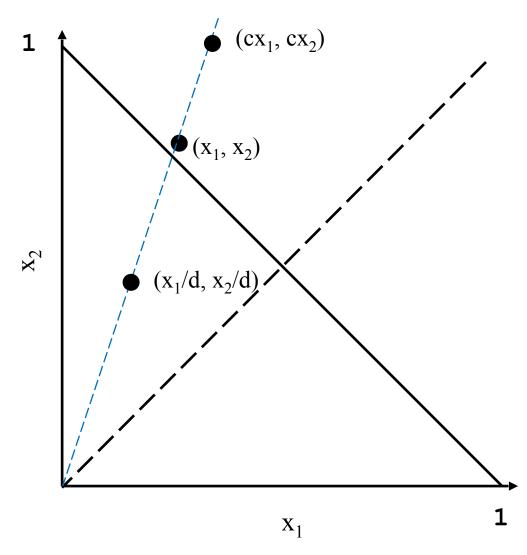

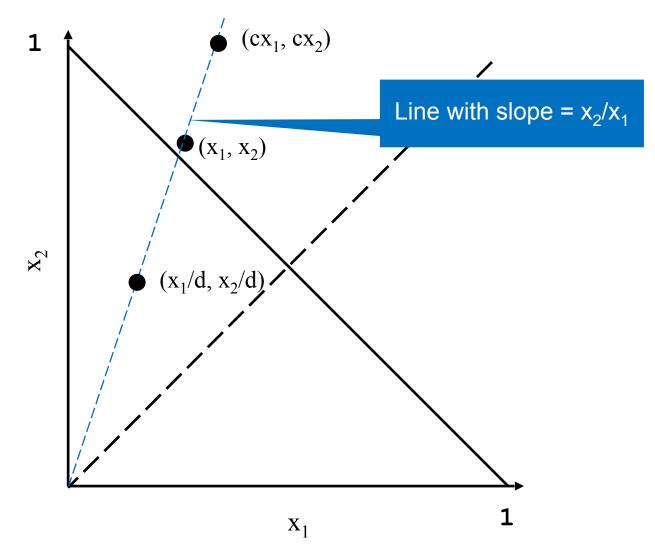

## **Our Four Options**

# **Our Four Options**

- AIAD: gentle increase, gentle decrease
- AIMD: gentle increase, rapid decrease
- MIAD: rapid increase, gentle decrease
- MIMD: rapid increase, rapid decrease
- And now apply our simple model!

### **AIAD Dynamics**

• Consider: Increase: +1 Decrease: -2

- Consider: Increase: +1 Decrease: -2
- Start at X1 = 1, X2 = 3, with C = 5
- First iteration: no congestion
  - $X1 \rightarrow 2, X2 \rightarrow 4$

- Consider: Increase: +1 Decrease: -2
- Start at X1 = 1, X2 = 3, with C = 5
- First iteration: no congestion
  - $X1 \rightarrow 2, X2 \rightarrow 4$
- Second iteration: congestion
  - $X1 \rightarrow 0, X2 \rightarrow 2$

- Consider: Increase: +1 Decrease: -2
- Start at X1 = 1, X2 = 3, with C = 5
- First iteration: no congestion
  - $X1 \rightarrow 2, X2 \rightarrow 4$
- Second iteration: congestion
  - $X1 \rightarrow 0, X2 \rightarrow 2$
- Third iteration: no congestion
  - $X1 \rightarrow 1, X2 \rightarrow 3$

- Consider: Increase: +1 Decrease: -2
- Start at X1 = 1, X2 = 3, with C = 5
- First iteration: no congestion
  - $X1 \rightarrow 2, X2 \rightarrow 4$
- Second iteration: congestion
  - $X1 \rightarrow 0, X2 \rightarrow 2$
- Third iteration: no congestion
  - $X1 \rightarrow 1, X2 \rightarrow 3$

- Consider: Increase: +1 Decrease: -2
- Start at X1 = 1, X2 = 3, with C = 5
- First iteration: no congestion
  - $X1 \rightarrow 2, X2 \rightarrow 4$
- Second iteration: congestion
  - $X1 \rightarrow 0, X2 \rightarrow 2$
- Third iteration: no congestion
  - $X1 \rightarrow 1, X2 \rightarrow 3$

 → Gap between X1 and X2 didn't change at all

- Increase: x + a
- Decrease: x b

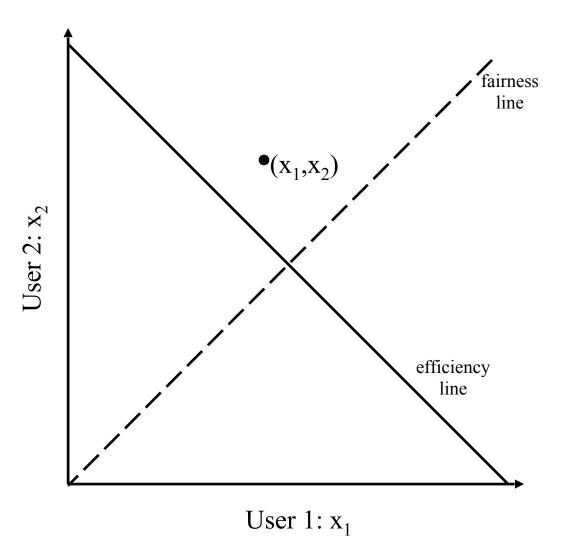

- Increase: x + a
- Decrease: x b

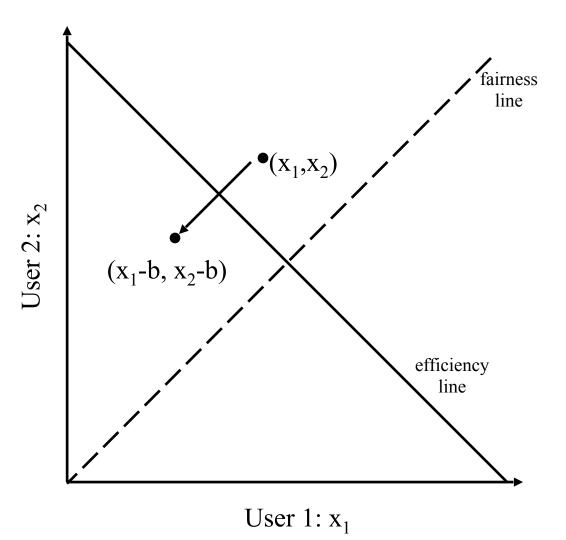

- Increase: x + a
- Decrease: x b

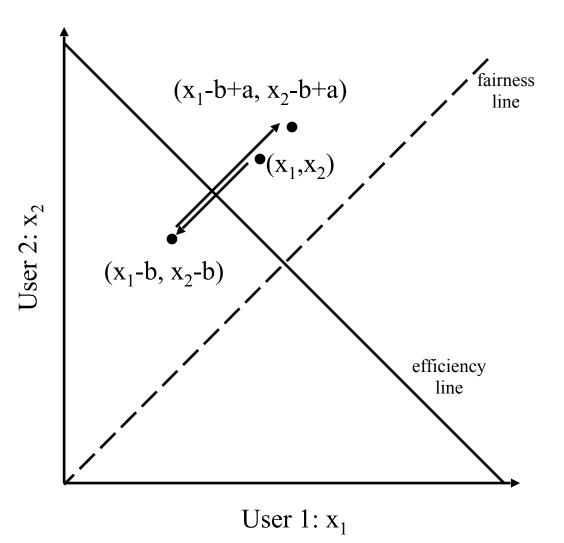

- Increase: x + a
- Decrease: x b

 Does not converge to fairness

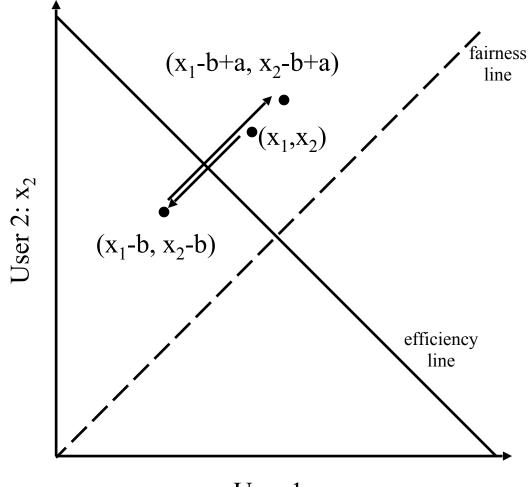

User 1:  $x_1$ 

- Consider: Increase:  $\times 2$  Decrease:  $\div 4$
- Start at  $X1 = \frac{1}{2}$ , X2 = 1, with C = 5

- Consider: Increase:  $\times 2$  Decrease:  $\div 4$
- Start at  $X1 = \frac{1}{2}$ , X2 = 1, with C = 5
- First iteration: no congestion
  - $X1 \rightarrow 1, X2 \rightarrow 2$
- Second iteration: no congestion
  - $X1 \rightarrow 2, X2 \rightarrow 4$

- Consider: Increase:  $\times 2$  Decrease:  $\div 4$
- Start at  $X1 = \frac{1}{2}$ , X2 = 1, with C = 5
- First iteration: no congestion
  - $X1 \rightarrow 1, X2 \rightarrow 2$
- Second iteration: no congestion
  - $X1 \rightarrow 2, X2 \rightarrow 4$
- Third iteration: congestion
  - $X1 \rightarrow \frac{1}{2}$ ,  $X2 \rightarrow 1$

- Consider: Increase:  $\times 2$  Decrease:  $\div 4$
- Start at  $X1 = \frac{1}{2}$ , X2 = 1, with C = 5
- First iteration: no congestion
  - $X1 \rightarrow 1, X2 \rightarrow 2$
- Second iteration: no congestion
  - $X1 \rightarrow 2, X2 \rightarrow 4$
- Third iteration: congestion
  - $X1 \rightarrow \frac{1}{2}$ ,  $X2 \rightarrow 1$

- Consider: Increase:  $\times 2$  Decrease:  $\div 4$
- Start at  $X1 = \frac{1}{2}$ , X2 = 1, with C = 5
- First iteration: no congestion
  - $X1 \rightarrow 1, X2 \rightarrow 2$
- Second iteration: no congestion
  - $X1 \rightarrow 2, X2 \rightarrow 4$
- Third iteration: congestion
  - $X1 \rightarrow \frac{1}{2}$ ,  $X2 \rightarrow 1$

- Increase:  $x \times b_{I}$
- Decrease:  $x \times b_D$

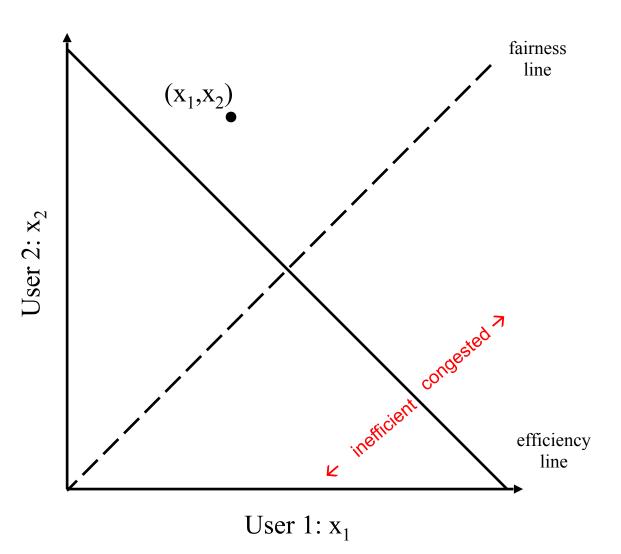

- Increase:  $x \times b_{I}$
- Decrease:  $x \times b_D$

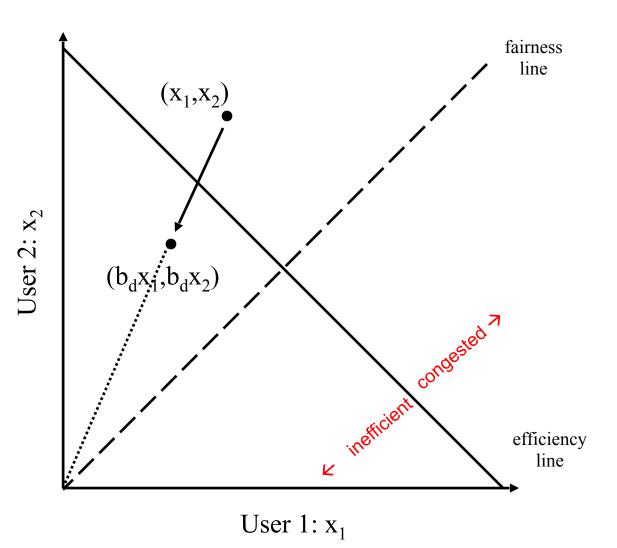

- Increase:  $x \times b_I$
- Decrease:  $x \times b_D$

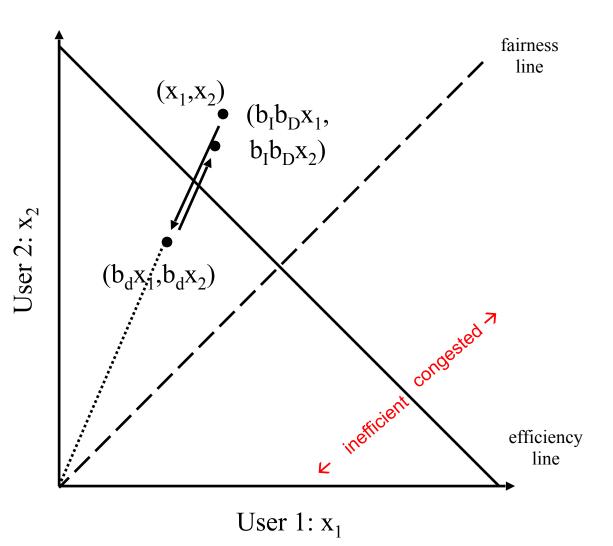

- Increase:  $x \times b_{I}$
- Decrease: x ×
   b<sub>D</sub>

User 2: x<sub>2</sub>

 Does not converge to fairness

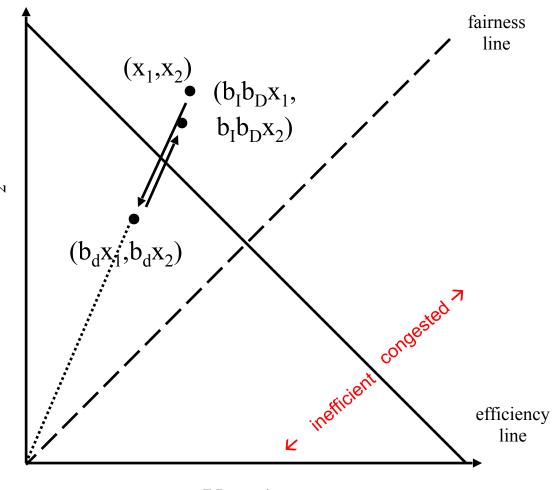

User 1:  $x_1$ 

• Consider: Increase:  $\times 2$  Decrease: -1

- Consider: Increase:  $\times 2$  Decrease: -1
- Start at X1 = 1, X2 = 3, with C = 5
- First iteration: no congestion;  $X1 \rightarrow 2$ ,  $X2 \rightarrow 6$

- Consider: Increase:  $\times 2$  Decrease: -1
- Start at X1 = 1, X2 = 3, with C = 5
- First iteration: no congestion;  $X1 \rightarrow 2$ ,  $X2 \rightarrow 6$
- Second iteration: congestion;  $X1 \rightarrow 1$ ,  $X2 \rightarrow 5$

- Consider: Increase:  $\times 2$  Decrease: -1
- Start at X1 = 1, X2 = 3, with C = 5
- First iteration: no congestion;  $X1 \rightarrow 2$ ,  $X2 \rightarrow 6$
- Second iteration: congestion;  $X1 \rightarrow 1$ ,  $X2 \rightarrow 5$
- Third iteration: congestion;  $X1 \rightarrow 0$ ,  $X2 \rightarrow 4$

- Consider: Increase:  $\times 2$  Decrease: -1
- Start at X1 = 1, X2 = 3, with C = 5
- First iteration: no congestion;  $X1 \rightarrow 2$ ,  $X2 \rightarrow 6$
- Second iteration: congestion;  $X1 \rightarrow 1$ ,  $X2 \rightarrow 5$
- Third iteration: congestion;  $X1 \rightarrow 0$ ,  $X2 \rightarrow 4$
- Fourth iteration: no congestion;  $X1 \rightarrow 0$ ,  $X2 \rightarrow 8$

- Consider: Increase:  $\times 2$  Decrease: -1
- Start at X1 = 1, X2 = 3, with C = 5
- First iteration: no congestion;  $X1 \rightarrow 2$ ,  $X2 \rightarrow 6$
- Second iteration: congestion;  $X1 \rightarrow 1$ ,  $X2 \rightarrow 5$
- Third iteration: congestion;  $X1 \rightarrow 0$ ,  $X2 \rightarrow 4$
- Fourth iteration: no congestion;  $X1 \rightarrow 0$ ,  $X2 \rightarrow 8$

#### X1 pegged at 0; MIAD is maximally unfair!

• Consider: Increase: +1 Decrease:  $\div 2$ 

- Consider: Increase: +1 Decrease:  $\div 2$
- Start at X1 = 1, X2 = 2, with C = 5
- First iteration: no congestion:  $X1 \rightarrow 2$ ,  $X2 \rightarrow 3$

- Consider: Increase: +1 Decrease:  $\div 2$
- Start at X1 = 1, X2 = 2, with C = 5
- First iteration: no congestion:  $X1 \rightarrow 2$ ,  $X2 \rightarrow 3$
- Second: no congestion:  $X1 \rightarrow 3$ ,  $X2 \rightarrow 4$

- Consider: Increase: +1 Decrease:  $\div 2$
- Start at X1 = 1, X2 = 2, with C = 5
- First iteration: no congestion:  $X1 \rightarrow 2$ ,  $X2 \rightarrow 3$
- Second: no congestion:  $X1 \rightarrow 3$ ,  $X2 \rightarrow 4$
- Third: congestion:  $X1 \rightarrow 1.5$ ,  $X2 \rightarrow 2$

- Consider: Increase: +1 Decrease:  $\div 2$
- Start at X1 = 1, X2 = 2, with C = 5
- First iteration: no congestion:  $X1 \rightarrow 2$ ,  $X2 \rightarrow 3$
- Second: no congestion:  $X1 \rightarrow 3$ ,  $X2 \rightarrow 4$
- Third: congestion:  $X1 \rightarrow 1.5$ ,  $X2 \rightarrow 2$
- Fourth: no congestion:  $X1 \rightarrow 2.5$ ,  $X2 \rightarrow 3$

- Consider: Increase: +1 Decrease:  $\div 2$
- Start at X1 = 1, X2 = 2, with C = 5
- First iteration: no congestion:  $X1 \rightarrow 2$ ,  $X2 \rightarrow 3$
- Second: no congestion:  $X1 \rightarrow 3$ ,  $X2 \rightarrow 4$
- Third: congestion:  $X1 \rightarrow 1.5$ ,  $X2 \rightarrow 2$
- Fourth: no congestion:  $X1 \rightarrow 2.5$ ,  $X2 \rightarrow 3$
- Fifth: congestion:  $X1 \rightarrow 1.25$ ,  $X2 \rightarrow 1.5$

- Consider: Increase: +1 Decrease:  $\div 2$
- Start at X1 = 1, X2 = 2, with C = 5
- First iteration: no congestion:  $X1 \rightarrow 2$ ,  $X2 \rightarrow 3$
- Second: no congestion:  $X1 \rightarrow 3$ ,  $X2 \rightarrow 4$
- Third: congestion:  $X1 \rightarrow 1.5$ ,  $X2 \rightarrow 2$
- Fourth: no congestion:  $X1 \rightarrow 2.5$ ,  $X2 \rightarrow 3$
- Fifth: congestion:  $X1 \rightarrow 1.25$ ,  $X2 \rightarrow 1.5$
- Sixth: no congestion:  $X1 \rightarrow 2.25$ ,  $X2 \rightarrow 2.5$

- Consider: Increase: +1 Decrease:  $\div 2$
- Start at X1 = 1, X2 = 2, with C = 5
- First iteration: no congestion:  $X1 \rightarrow 2$ ,  $X2 \rightarrow 3$
- Second: no congestion:  $X1 \rightarrow 3$ ,  $X2 \rightarrow 4$
- Third: congestion:  $X1 \rightarrow 1.5$ ,  $X2 \rightarrow 2$
- Fourth: no congestion:  $X1 \rightarrow 2.5$ ,  $X2 \rightarrow 3$
- Fifth: congestion:  $X1 \rightarrow 1.25$ ,  $X2 \rightarrow 1.5$
- Sixth: no congestion:  $X1 \rightarrow 2.25$ ,  $X2 \rightarrow 2.5$
- Seventh: no congestion:  $X1 \rightarrow 3.25$ ,  $X2 \rightarrow 3.5$

- Consider: Increase: +1 Decrease:  $\div 2$
- Start at X1 = 1, X2 = 2, with C = 5
- First iteration: no congestion:  $X1 \rightarrow 2$ ,  $X2 \rightarrow 3$
- Second: no congestion:  $X1 \rightarrow 3$ ,  $X2 \rightarrow 4$
- Third: congestion:  $X1 \rightarrow 1.5$ ,  $X2 \rightarrow 2$
- Fourth: no congestion:  $X1 \rightarrow 2.5$ ,  $X2 \rightarrow 3$
- Fifth: congestion:  $X1 \rightarrow 1.25$ ,  $X2 \rightarrow 1.5$
- Sixth: no congestion:  $X1 \rightarrow 2.25$ ,  $X2 \rightarrow 2.5$
- Seventh: no congestion:  $X1 \rightarrow 3.25$ ,  $X2 \rightarrow 3.5$
- Eighth: congestion:  $X1 \rightarrow 1.625$ ,  $X2 \rightarrow 1.75$

- Consider: Increase: +1 Decrease:  $\div 2$
- Start at X1 = 1, X2 = 2, with C = 5
- First iteration: no congestion:  $X1 \rightarrow 2$ ,  $X2 \rightarrow 3$
- Second: no congestion:  $X1 \rightarrow 3$ ,  $X2 \rightarrow 4$
- Third: congestion:  $X1 \rightarrow 1.5$ ,  $X2 \rightarrow 2$
- Fourth: no congestion:  $X1 \rightarrow 2.5$ ,  $X2 \rightarrow 3$
- Fifth: congestion:  $X1 \rightarrow 1.25$ ,  $X2 \rightarrow 1.5$
- Sixth: no congestion:  $X1 \rightarrow 2.25$ ,  $X2 \rightarrow 2.5$
- Seventh: no congestion:  $X1 \rightarrow 3.25$ ,  $X2 \rightarrow 3.5$
- Eighth: congestion:  $X1 \rightarrow 1.625$ ,  $X2 \rightarrow 1.75$
- Ninth: no congestion: X1  $\rightarrow$  2.625, X2 $\rightarrow$  2.75

- Consider: Increase: +1 Decrease:  $\div 2$
- Start at X1 = 1, X2 = 2, with C = 5 Diff = 1
- First iteration: no congestion:  $X1 \rightarrow 2$ ,  $X2 \rightarrow 3$
- Second: no congestion:  $X1 \rightarrow 3$ ,  $X2 \rightarrow 4$
- Third: congestion:  $X1 \rightarrow 1.5$ ,  $X2 \rightarrow 2$
- Fourth: no congestion:  $X1 \rightarrow 2.5$ ,  $X2 \rightarrow 3$
- Fifth: congestion:  $X1 \rightarrow 1.25$ ,  $X2 \rightarrow 1.5$
- Sixth: no congestion:  $X1 \rightarrow 2.25$ ,  $X2 \rightarrow 2.5$
- Seventh: no congestion:  $X1 \rightarrow 3.25$ ,  $X2 \rightarrow 3.5$
- Eighth: congestion:  $X1 \rightarrow 1.625$ ,  $X2 \rightarrow 1.75$
- Ninth: no congestion: X1  $\rightarrow$  2.625, X2 $\rightarrow$  2.75

- Consider: Increase: +1 Decrease:  $\div 2$
- Start at X1 = 1, X2 = 2, with C = 5
   Diff = 1
- First iteration: no congestion:  $X1 \rightarrow 2$ ,  $X2 \rightarrow 3$  Diff = 1
- Second: no congestion:  $X1 \rightarrow 3$ ,  $X2 \rightarrow 4$  Diff = 1
- Third: congestion:  $X1 \rightarrow 1.5$ ,  $X2 \rightarrow 2$  Diff = 0.5
- Fourth: no congestion:  $X1 \rightarrow 2.5$ ,  $X2 \rightarrow 3$  Diff = 0.5
- Fifth: congestion:  $X1 \rightarrow 1.25$ ,  $X2 \rightarrow 1.5$  Diff = 0.25
- Sixth: no congestion:  $X1 \rightarrow 2.25$ ,  $X2 \rightarrow 2.5$  Diff = 0.25
- Seventh: no congestion:  $X1 \rightarrow 3.25$ ,  $X2 \rightarrow 3.5 \text{ Diff} = 0.25$
- Eighth: congestion: X1  $\rightarrow$  1.625, X2  $\rightarrow$  1.75 Diff = 0.125
- Ninth: no congestion: X1  $\rightarrow$  2.625, X2  $\rightarrow$  2.75 Diff = 0.125

- Difference between X1 and X2 decreasing!
  - Difference stays constant when increasing
  - Halves every time there is a decrease

- Increase: x+a<sub>I</sub>
- Decrease: x\*b<sub>D</sub>

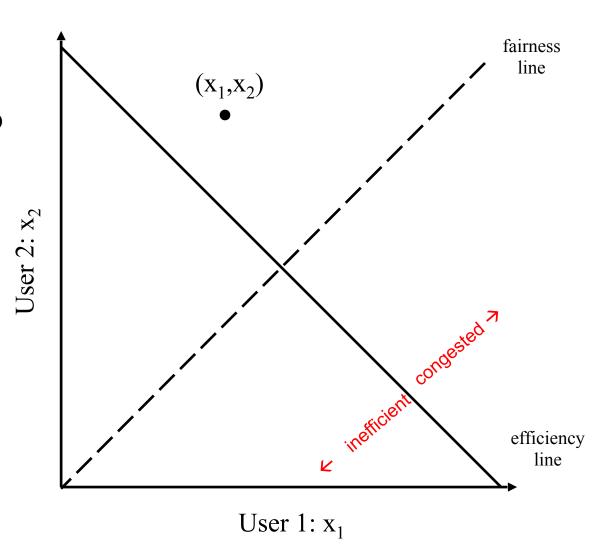

- Increase: x+a<sub>I</sub>
- Decrease: x\*b<sub>D</sub>

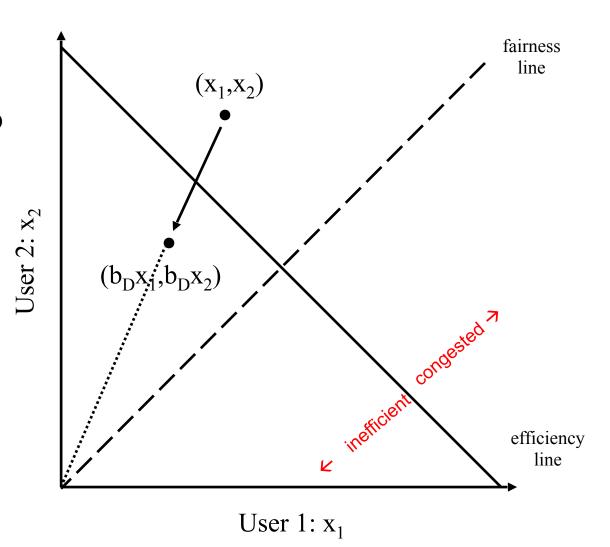

- Increase: x+a<sub>I</sub>
- Decrease: x\*b<sub>D</sub>

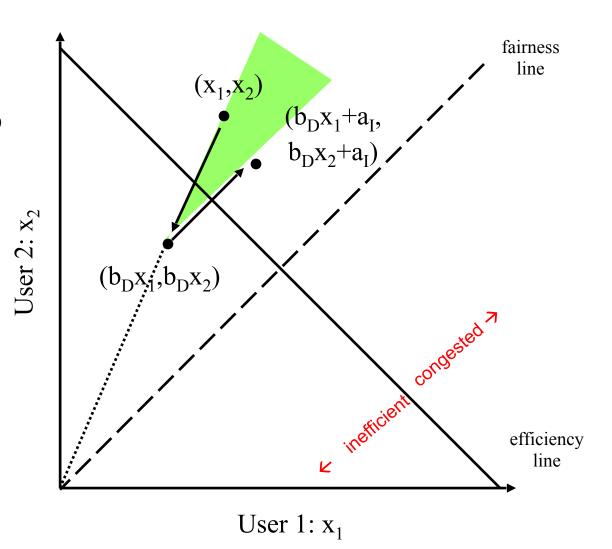

- Increase: x+a<sub>I</sub>
- Decrease: x\*b<sub>D</sub>

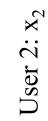

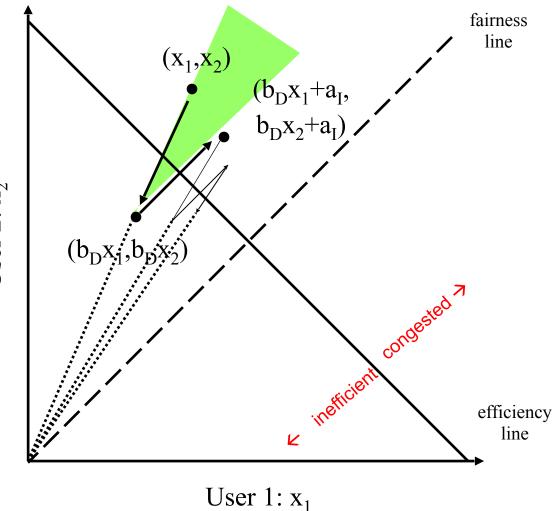

- Increase: x+a<sub>I</sub>
- Decrease: x\*b<sub>D</sub>

#### Converges to fairness

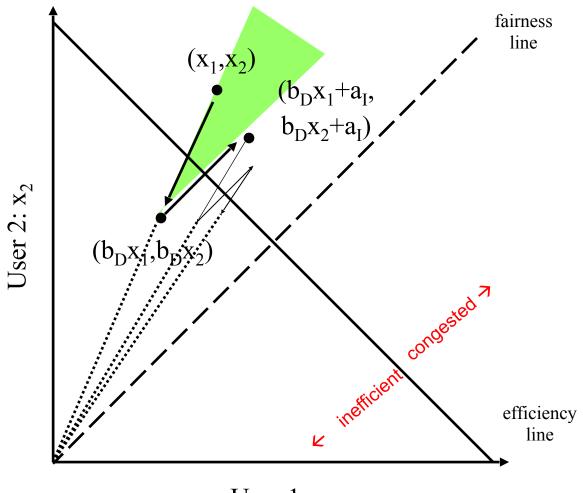

User 1:  $x_1$ 

• AIMD embodies gentle increase, rapid decrease

- AIMD embodies gentle increase, rapid decrease
- AIMD only choice that drives us towards "fairness"

- AIMD embodies gentle increase, rapid decrease
- AIMD only choice that drives us towards "fairness"
- Out of the four options
  - AIAD, MIMD: retain unfairness
  - MIAD: maximally unfair
  - AIMD: fair and appropriate gentle/rapid actions

## **Any Questions?**

### **Sketch of a solution**

# Sketch of a solution

# Sketch of a solution

- Pick initial rate R
- Try sending at a rate R for some time period
  - Did I experience congestion in this time period?
    - If yes, reduce R
    - If no, increase R
  - Repeat

- Pick initial rate R
- Try sending at a rate R for some time period
  - Did I experience congestion in this time period?
    - If yes, reduce R
    - If no, increase R
  - Repeat

- Slow-start to find initial rate
- Try sending at a rate R for some time period
  - Did I experience congestion in this time period?
    - If yes, reduce R
    - If no, increase R
  - Repeat

- Slow-start to find initial rate
- Try sending at a rate R for some time period
  - Did I experience <del>congestion</del> loss in this time period?
    - If yes, reduce R
    - If no, increase R
  - Repeat

- Slow-start to find initial rate
- Try sending at a rate R for some time period
  - Did I experience <del>congestion</del> loss in this time period?
    - If yes, reduce R multiplicatively (2x)
    - If no, increase R additively (+1)
  - Repeat

- Sender maintains a window of packets in flight
- Window size W is picked to balance three goals
  - Take advantage of network capacity ("fill the pipe")
  - Avoid overloading the receiver (flow control)
  - Avoid overloading links (congestion control)

- Sender maintains a window of packets in flight
- Window size **W** is picked to balance three goals
  - Take advantage of network capacity ("fill the pipe")
  - Avoid overloading the receiver (flow control)
  - Avoid overloading links (congestion control)

- Sender maintains a window of packets in flight
- Window size **W** is picked to balance three goals
  - Take advantage of network capacity ("fill the pipe")
  - Avoid overloading the receiver (flow control)
  - Avoid overloading links (congestion control)
- Flow control: sender maintains an advertised window; denoted RWND (for receiver window)

- Sender maintains a window of packets in flight
- Window size **W** is picked to balance three goals
  - Take advantage of network capacity ("fill the pipe")
  - Avoid overloading the receiver (flow control)
  - Avoid overloading links (congestion control)
- Flow control: sender maintains an advertised window; denoted RWND (for receiver window)
- CC: sender maintains a **congestion window (CWND)**

#### Congestion Window: CWND

- How many bytes can be sent without overloading links
- Computed by the sender using a CC algorithm

- Congestion Window: CWND
  - How many bytes can be sent without overloading links
  - Computed by the sender using a CC algorithm
- Flow control window: **RWND** 
  - How many bytes can be sent without overflowing the receiver's buffers
  - Implemented by having the receiver tell the sender

- Congestion Window: CWND
  - How many bytes can be sent without overloading links
  - Computed by the sender using a CC algorithm
- Flow control window: **RWND** 
  - How many bytes can be sent without overflowing the receiver's buffers
  - Implemented by having the receiver tell the sender

#### Sender-side window = min{CWND, RWND}

• Assume for this lecture that RWND > CWND

#### Note

- Recall: TCP operates on bytestreams
- Hence, real implementations maintain CWND in bytes
- This lecture will talk about CWND in units of MSS
  - MSS: Maximum Segment Size, the max number of bytes of data that one TCP packet can carry in its payload
  - This is only for pedagogical purposes

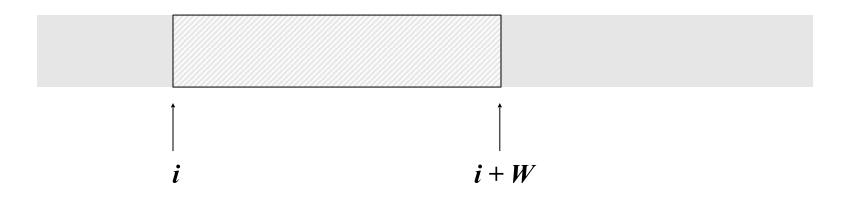

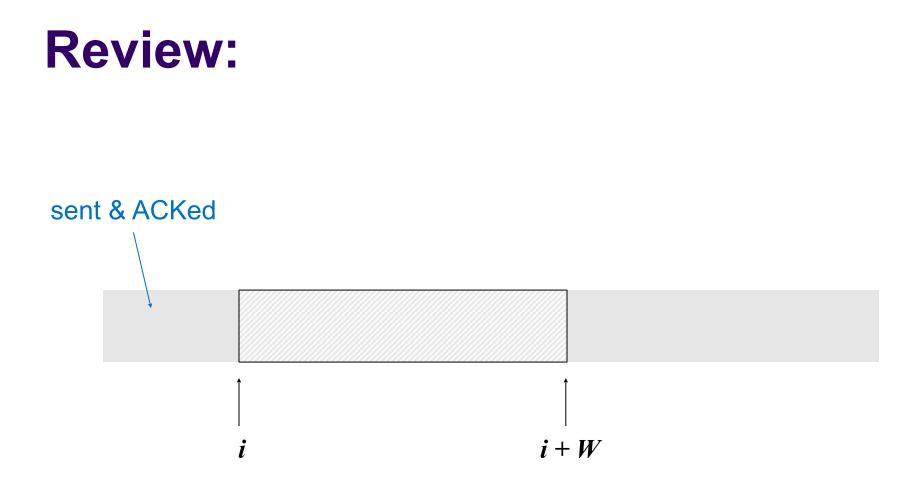

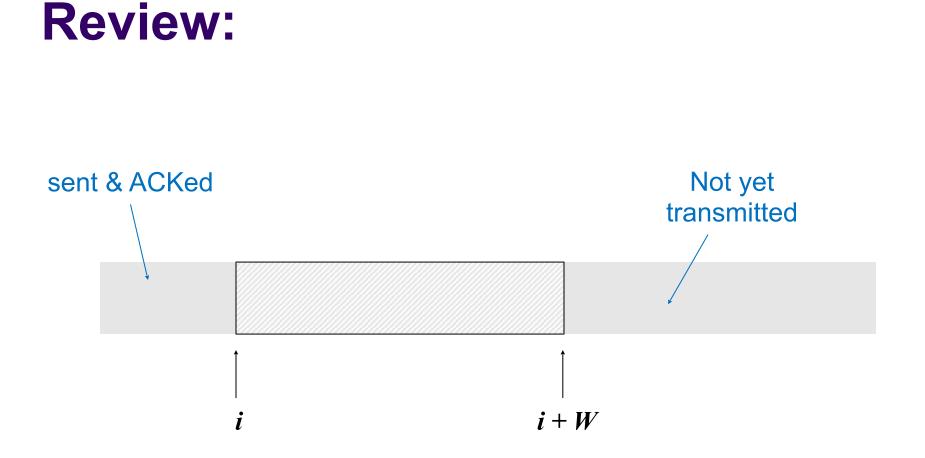

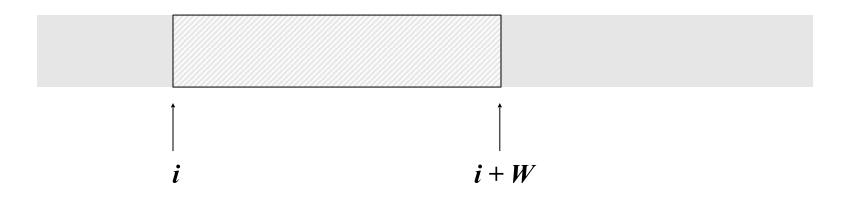

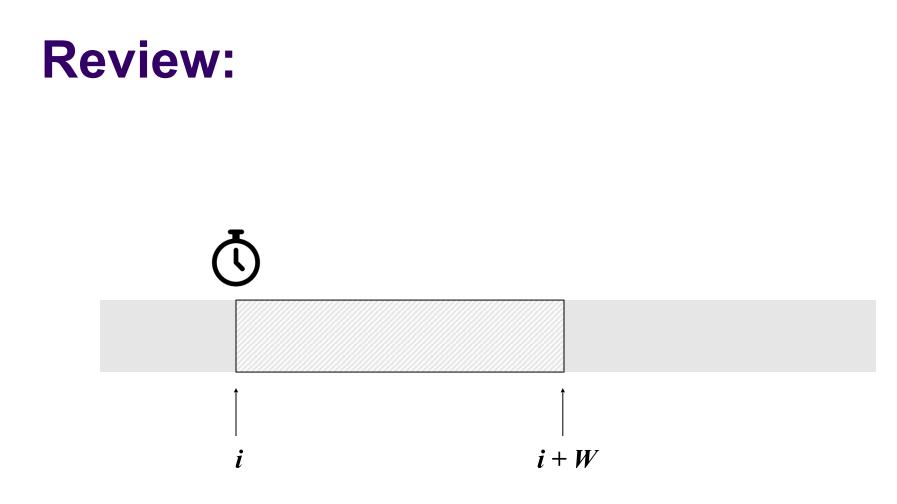

Sender maintains a **sliding** window of W **contiguous** bytes Sender maintains a single timer, for the LHS of window

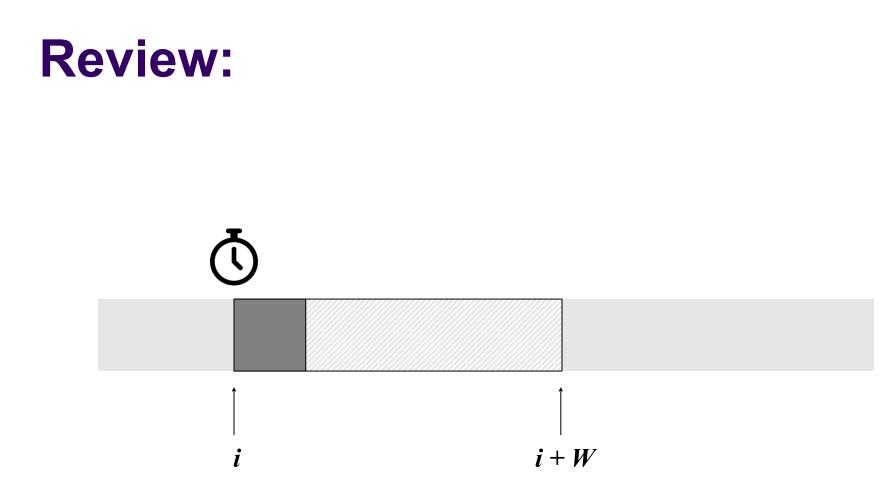

Sender maintains a **sliding** window of W **contiguous** bytes Sender maintains a single timer, for the LHS of window On timeout, sender retransmits the packet starting at *i* 

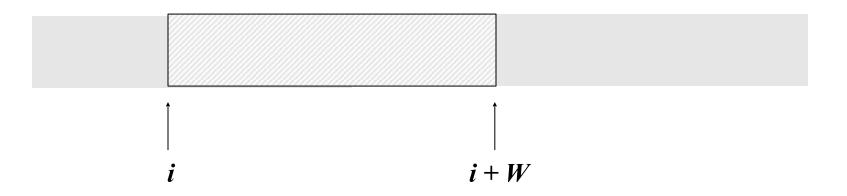

Receiver sends cumulative ACKs; sender counts #dupACKs

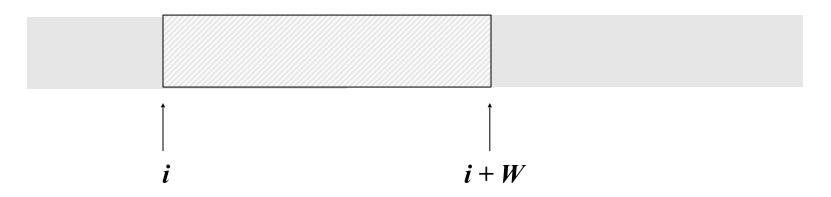

Receiver sends cumulative ACKs; sender counts #dupACKs **Fast Retransmit**: Sender retransmits when #dupACKs = 3

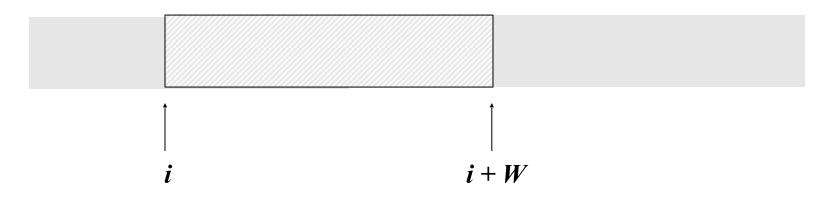

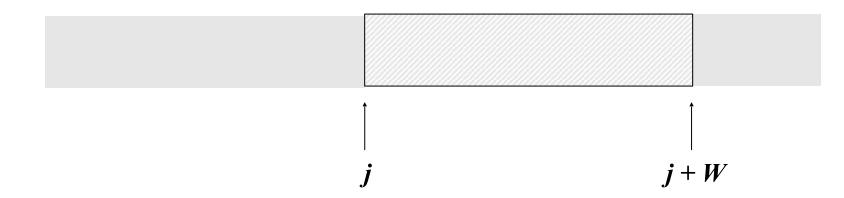

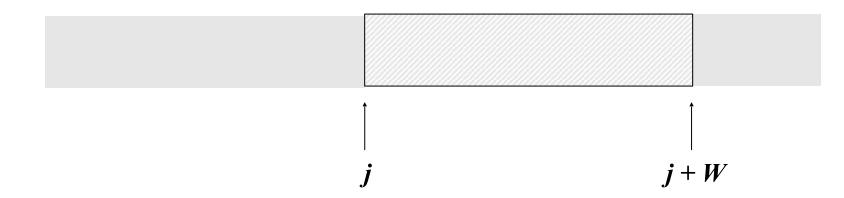

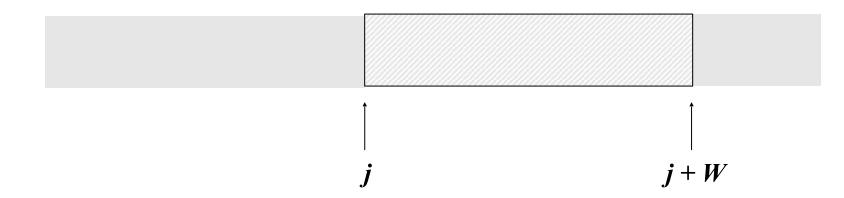

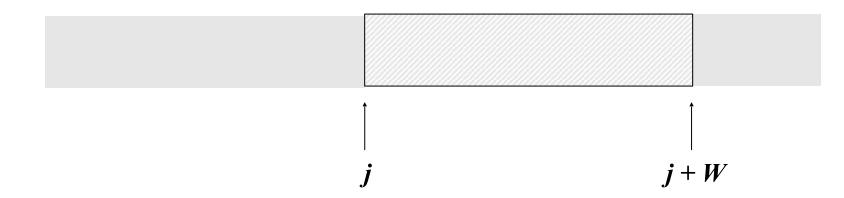

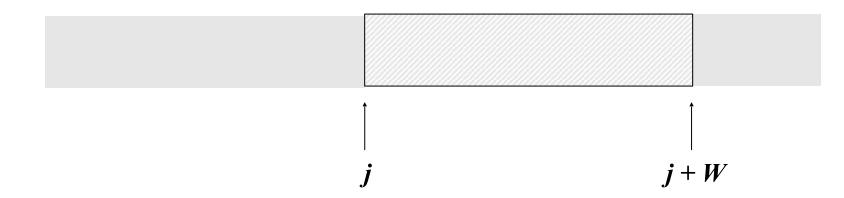

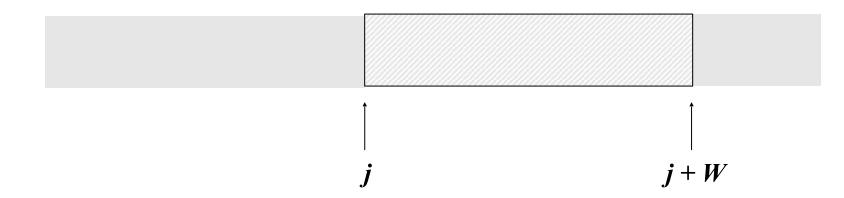

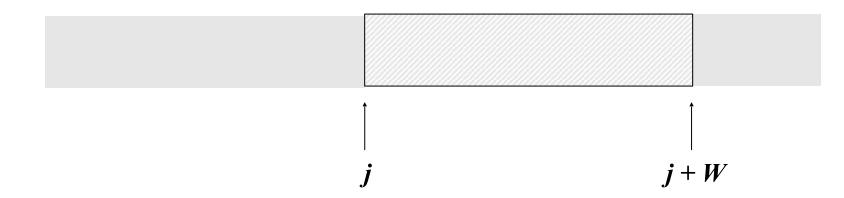

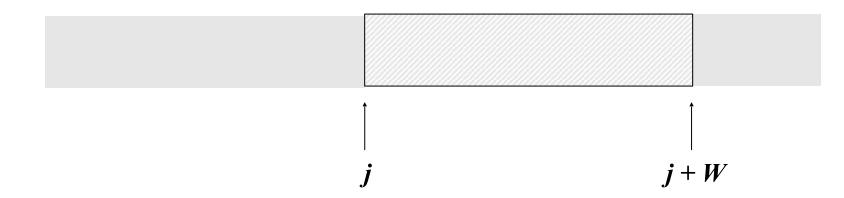

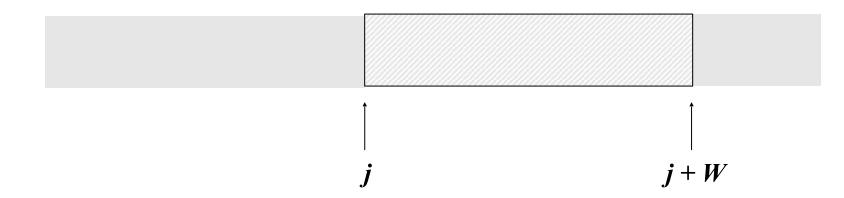

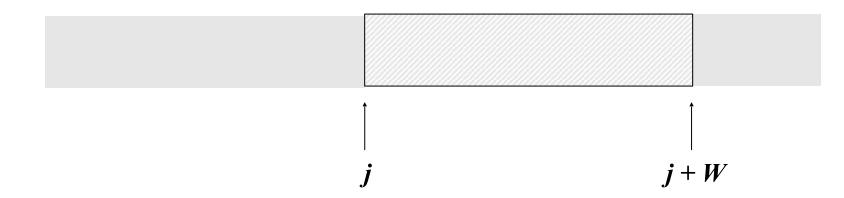

# Sketch of TCP's solution

Each source independently runs the following:

- Slow-start to find initial rate
- Try sending at a rate R for some time period
  - Did I experience <del>congestion</del> loss in this time period?
    - If yes, reduce R multiplicatively (2x)
    - If no, increase R additively (+1)
  - Repeat

# Sketch of TCP's solution

Each source independently runs the following:

- Slow-start to find initial rate
- Try sending at a rate R for some time period
  - Did I experience <del>congestion</del> loss in this time period?
    - If yes, reduce R multiplicatively (2x)
    - If no, increase R additively (+1)
  - Repeat

• Add a congestion window parameter (CWND)

- Add a congestion window parameter (CWND)
- When RWND > CWND, the sender's rate is CWND/RTT

- Add a congestion window parameter (CWND)
- When RWND > CWND, the sender's rate is CWND/RTT
- Adapting CWND  $\rightarrow$  adapting sender's rate

# **Recall: how we adapt rate**

- Detecting congestion
  - Loss-based
- Discovering an initial rate
  - Slow start
- Adapting rate to congestion (or lack thereof)
  - AIMD

#### **Updating CWND** (to implement slow-start and AIMD)

#### **Updating CWND** (to implement slow-start and AIMD)

• CWND updates are event driven

#### **Updating CWND** (to implement slow-start and AIMD)

- CWND updates are event driven
- Three types of events relevant to CC
  - New ACK
  - k(=3) duplicate ACKs
  - Timeout

#### • **New ACK** → increase CWND (based on slow-start or <u>AI</u>MD)

• Indicates no congestion was encountered

- **New ACK** → increase CWND (based on slow-start or <u>AI</u>MD)
  - Indicates no congestion was encountered
- 3 dupACKs → decrease CWND (based on AI<u>MD</u>)
  - Indicates isolated loss

- New ACK → increase CWND (based on slow-start or <u>AI</u>MD)
  - Indicates no congestion was encountered
- **3 dupACKs**  $\rightarrow$  decrease CWND (based on AI<u>MD</u>)
  - Indicates isolated loss
- Timeout → rediscover a good CWND (return to slow-start)
  - Indicates loss of several packets. Bad news!

- New ACK → increase CWND (based on slow-start or <u>AI</u>MD)
  - Indicates no congestion was encountered
- 3 dupACKs → decrease CWND (based on AI<u>MD</u>)
  - Indicates isolated loss
- Timeout → rediscover a good CWND (return to slow-start)
  - Indicates loss of several packets. Bad news!
- Let's take a closer look at how this is implemented...

 Sender starts at a slow rate; increases rate exponentially until first loss

- Sender starts at a slow rate; increases rate exponentially until first loss
- In TCP: start with a small CWND = 1 (MSS)
  - So, initial sending rate is MSS/RTT

- Sender starts at a slow rate; increases rate exponentially until first loss
- In TCP: start with a small CWND = 1 (MSS)
  - So, initial sending rate is MSS/RTT
- Then double CWND every RTT until first loss

- Sender starts at a slow rate; increases rate exponentially until first loss
- In TCP: start with a small CWND = 1 (MSS)
  - So, initial sending rate is MSS/RTT
- Then double CWND every RTT until first loss
- Implemented as: On each ACK: CWND += 1 (MSS)

# **Slow Start in Action**

Goal: Double CWND every round-trip time

Simple implementation: On each ACK, CWND += 1 (MSS)

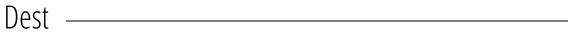

# **Slow Start in Action**

Goal: Double CWND every round-trip time

Simple implementation: On each ACK, CWND += 1 (MSS)

CWND=1

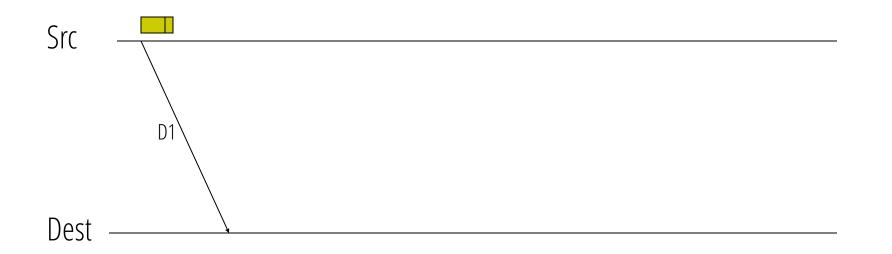

# **Slow Start in Action**

Goal: Double CWND every round-trip time

Simple implementation: On each ACK, CWND += 1 (MSS)

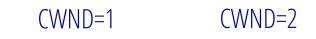

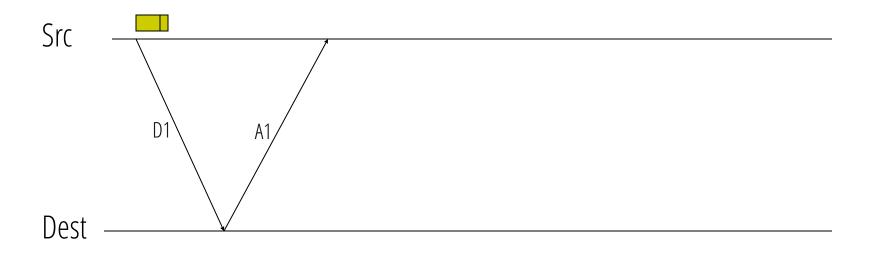

Goal: Double CWND every round-trip time

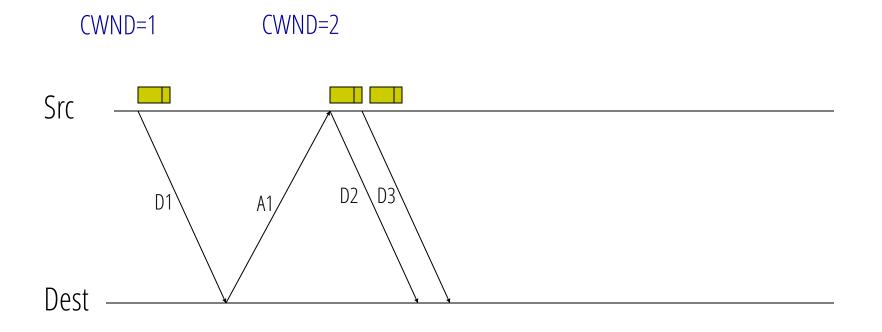

Goal: Double CWND every round-trip time

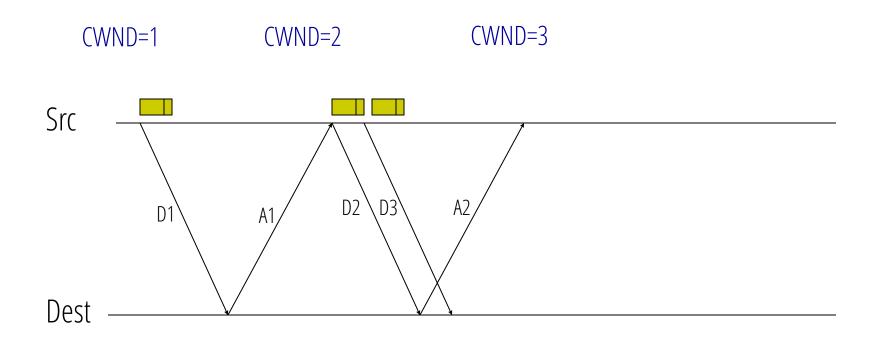

Goal: Double CWND every round-trip time

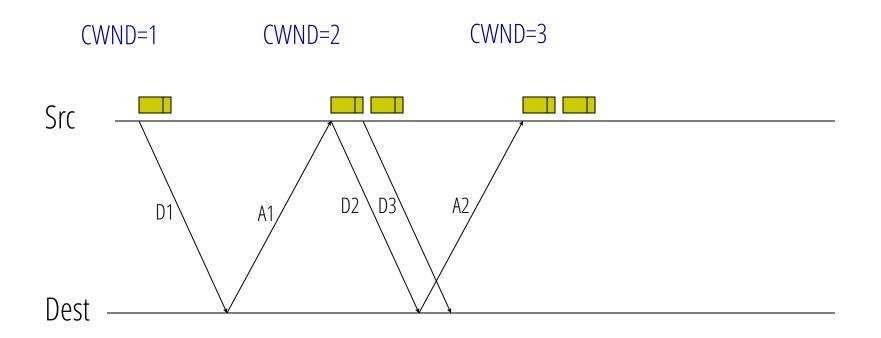

Goal: Double CWND every round-trip time

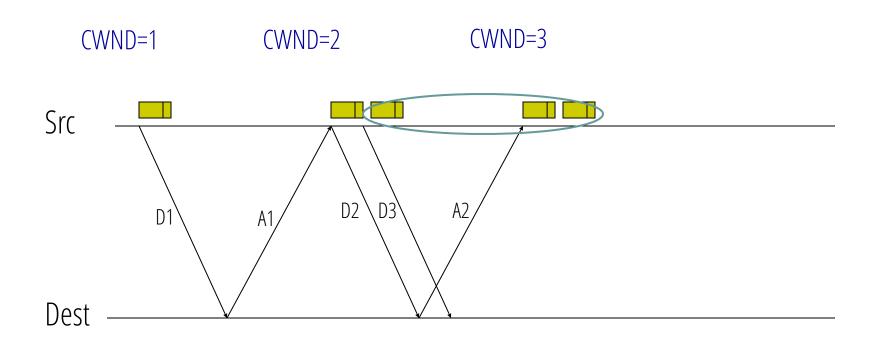

Goal: Double CWND every round-trip time

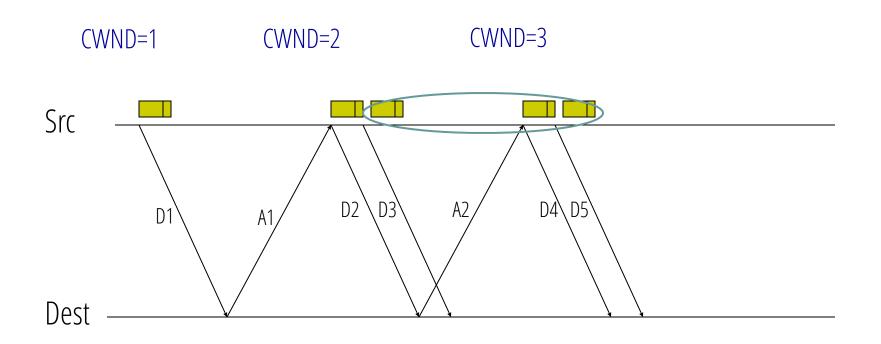

Goal: Double CWND every round-trip time

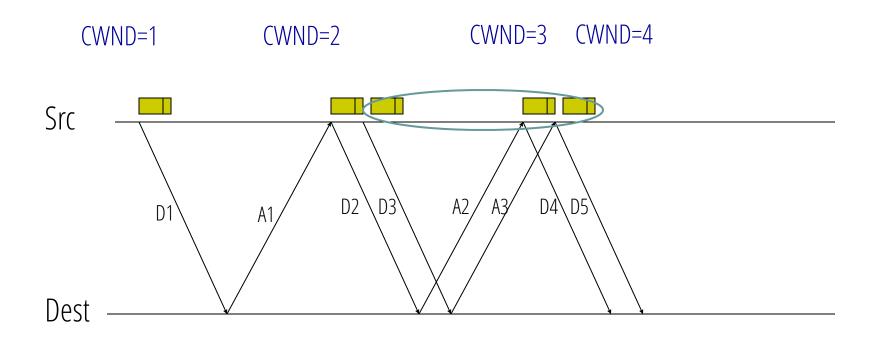

Goal: Double CWND every round-trip time

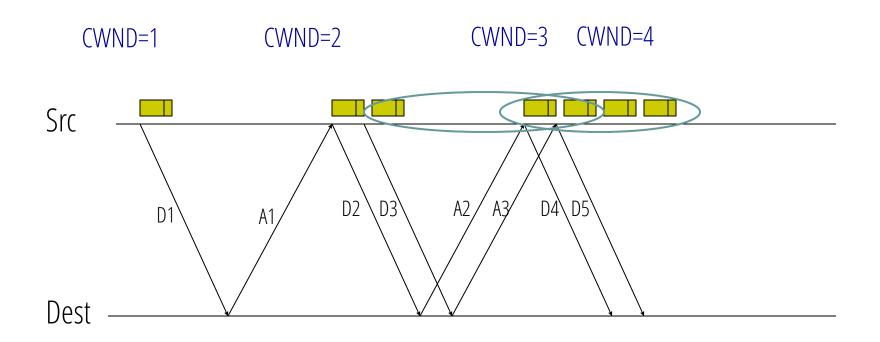

Goal: Double CWND every round-trip time

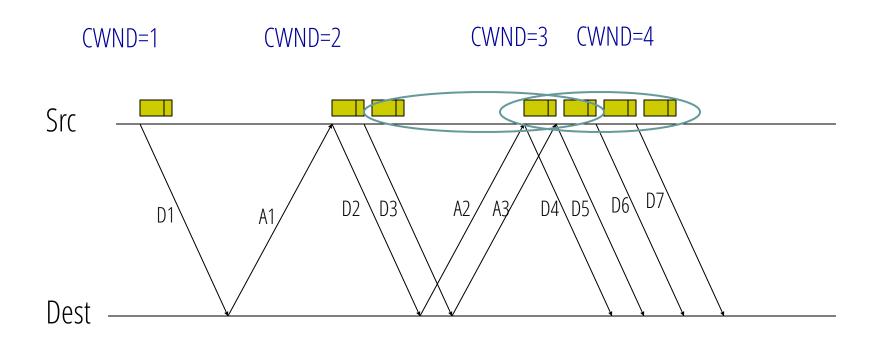

Goal: Double CWND every round-trip time

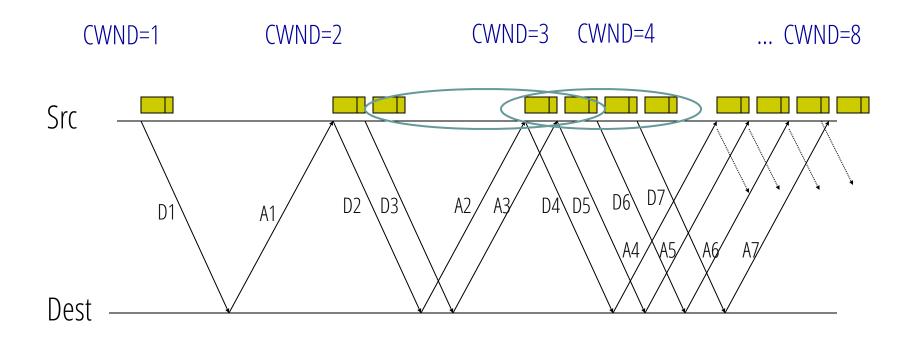

# How TCP Implements Slow Start (contd.)

• Double CWND every RTT until first loss

## How TCP Implements Slow Start (contd.)

- Double CWND every RTT until first loss
- Introduce a "slow start threshold" parameter
  - **SSTHRESH**, used to remember last "safe" rate

## How TCP Implements Slow Start (contd.)

- Double CWND every RTT until first loss
- Introduce a "slow start threshold" parameter
  - **SSTHRESH**, used to remember last "safe" rate
- On first loss: SSTHRESH = CWND/2

## **AIMD** in **TCP**

- Additive increase:
  - No loss → increase CWND by 1 MSS every RTT

 Implementation works by adding a fraction of an MSS every time we receive an ACK

- Implementation works by adding a fraction of an MSS every time we receive an ACK
- On receiving an ACK (for new data)
   CWND → CWND + <sup>1</sup>/<sub>CWND</sub>
   CWND → CWND + MSS × <sup>MSS</sup>/<sub>CWND</sub> if counting CWND in bytes

- Implementation works by adding a fraction of an MSS every time we receive an ACK
- On receiving an ACK (for new data)
  - $CWND \rightarrow CWND + \frac{1}{CWND}$
  - $CWND \rightarrow CWND + MSS \times \frac{MSS}{CWND}$  if counting CWND in bytes
- NOTE: after full window, CWND increases by 1 MSS
  - Thus, CWND increases by 1 MSS per RTT

## **AIMD** in **TCP**

- Additive increase:
  - No loss → increase CWND by 1 MSS every RTT

## **AIMD** in **TCP**

- Additive increase:
  - No loss → increase CWND by 1 MSS every RTT
- Multiplicative decrease
  - Loss detected by 3 dupACKs → divide CWND in half

### **Implementing Multiplicative Decrease**

### **Implementing Multiplicative Decrease**

• On receiving 3<sup>rd</sup> dupACK: •  $CWND \rightarrow \frac{CWND}{2}$ 

## **On Timeout**

# **On Timeout**

- Rationale: lost multiple packets in a window
  - Current CWND may be way off
  - Hence, need to rediscover a good rate from scratch
  - Design decision that errs on the side of caution

# **On Timeout**

- Rationale: lost multiple packets in a window
  - Current CWND may be way off
  - Hence, need to rediscover a good rate from scratch
  - Design decision that errs on the side of caution
- Hence, on timeout:
  - Set SSTHRESH  $\leftarrow \frac{CWND}{2}$
  - Set CWND ← 1 MSS & enter Slow Start mode

## **Slow-Start vs. AIMD**

• When does a sender stop Slow-Start and start Additive Increase?

## **Slow-Start vs. AIMD**

- When does a sender stop Slow-Start and start Additive Increase?
- Determined by **SSTHRESH**

## **Slow-Start vs. AIMD**

- When does a sender stop Slow-Start and start Additive Increase?
- Determined by **SSTHRESH**
- When CWND > SSTHRESH, sender switches from slow-start to AIMD's additive increase

# **Recap: TCP congestion control**

- Detecting congestion
  - Loss-based
- Discovering an initial rate
  - Slow start
- Adapting rate to congestion (or lack thereof)
  - AIMD

TCP implements the above by updating CWND on ACK arrivals and timeouts

## **Next Time**

- TCP: reliability and CC together
- Analyzing TCP
- Router-assisted CC

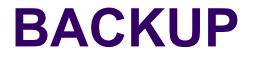

## Note: TCP is "ACK Clocked"

## Note: TCP is "ACK Clocked"

- A new ACK advances the sliding window and lets a new data segment enter the network
  - I.e., ACKs "clock" data segments
- What's the benefit of ACK clocking?

# **ACK Clocking**

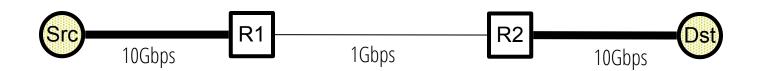

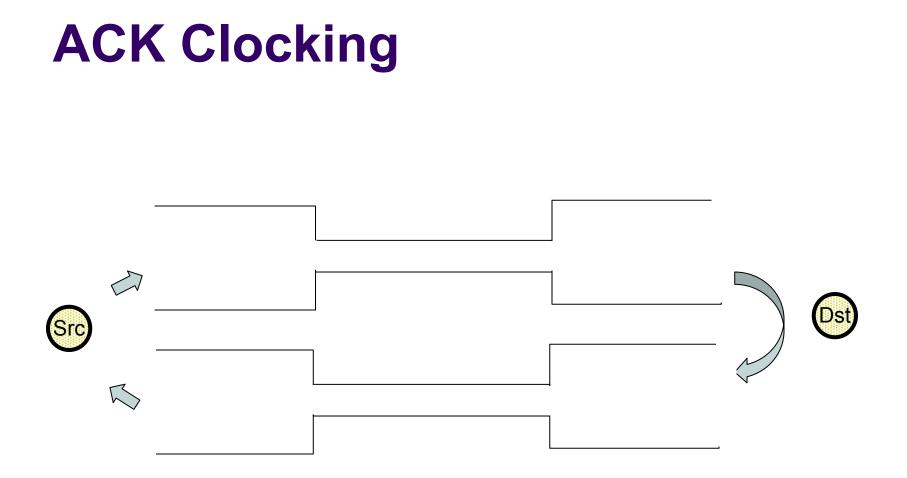

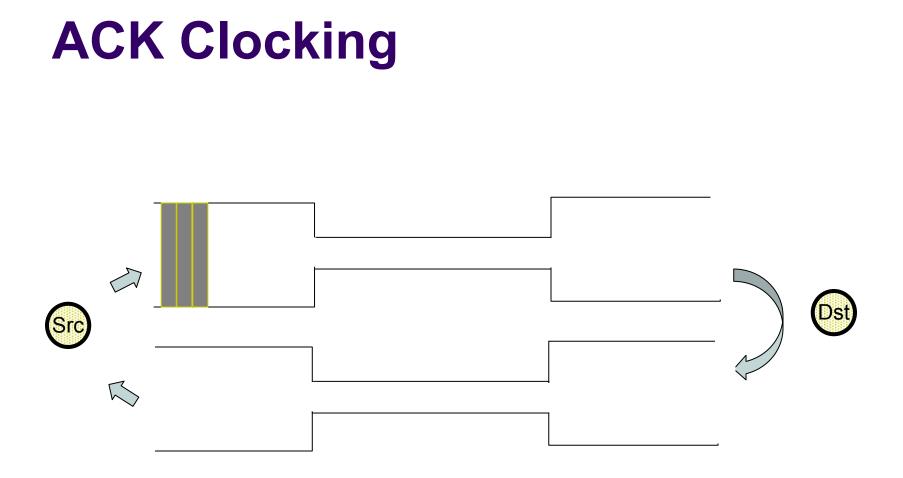

#### Consider: source sends a burst of packets

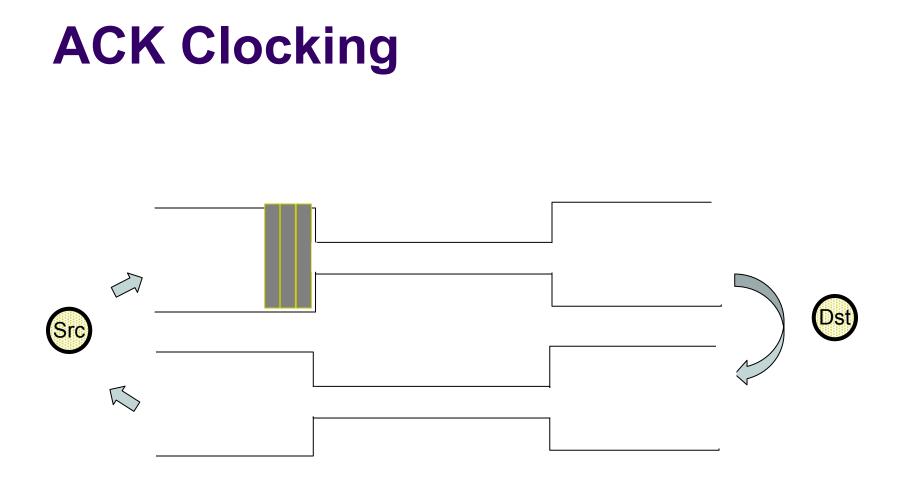

#### Consider: source sends a burst of packets

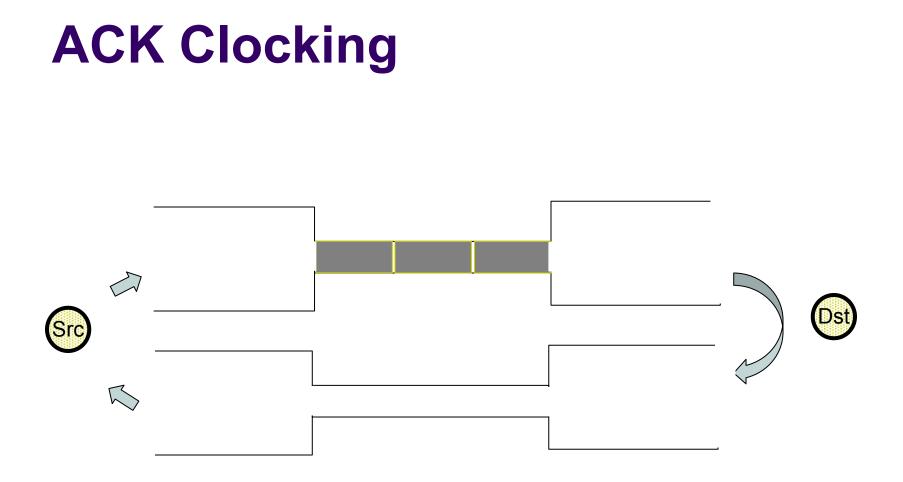

#### Packets are queued and "spread out" at slow link

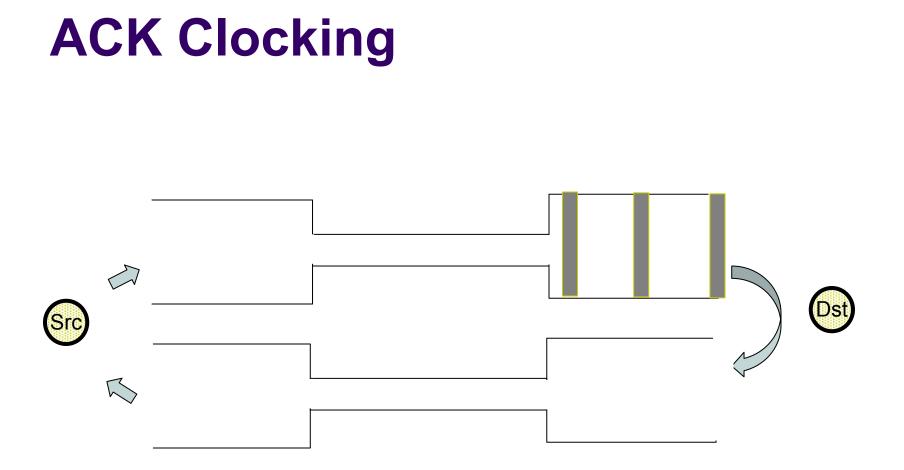

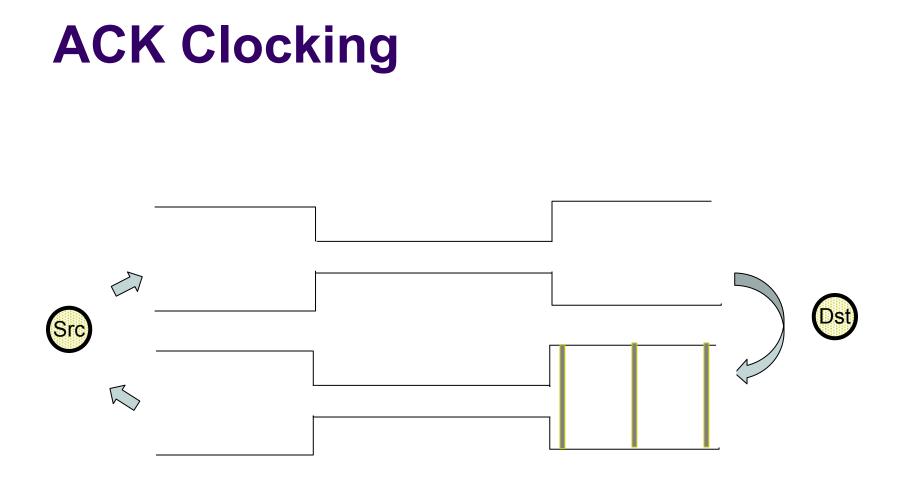

ACKs maintain the spread on the return path

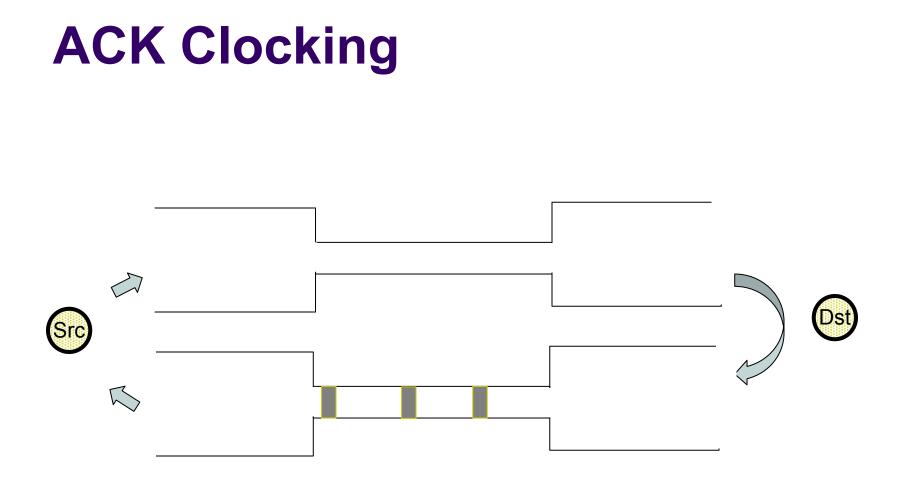

ACKs maintain the spread on the return path

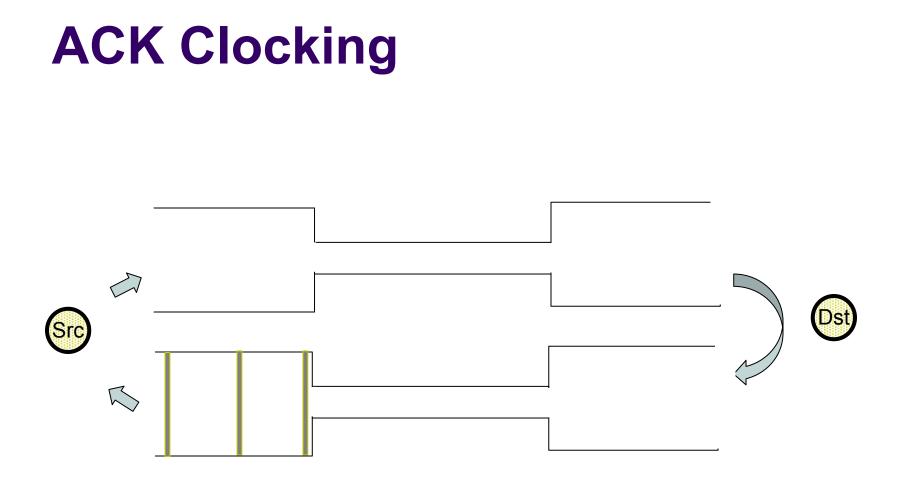

ACKs maintain the spread on the return path

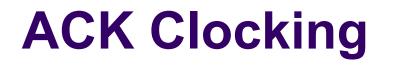

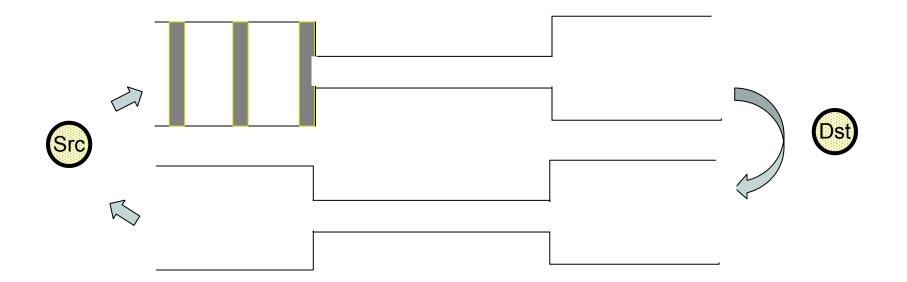

#### Sender clocks new packets with the spread

## **ACK Clocking**

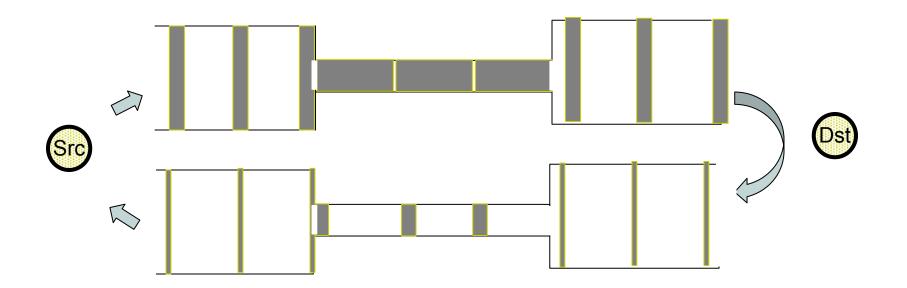

Sender clocks new packets with the spread

# **ACK Clocking**

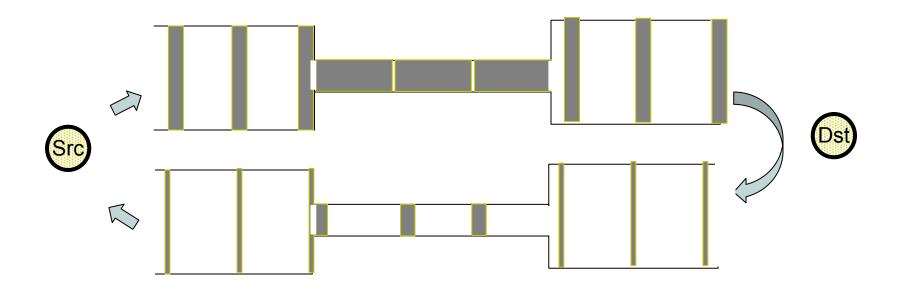

Sender clocks new packets with the spread

Now sending without queuing at the bottleneck link!